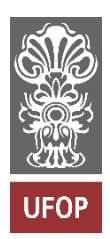

Universidade Federal de Ouro Preto

Escola de Minas

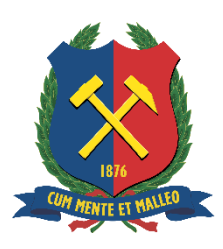

Departamento de Engenharia de Produção

# **Proposta de uma ferramenta para o controle estatístico aplicado ao processo de laminação de uma indústria siderúrgica**

Ádria Danielle Silva Caroba

Ouro Preto - MG

2020

Ádria Danielle Silva Caroba

# **Proposta de uma ferramenta para o controle estatístico aplicado ao processo de laminação de uma indústria siderúrgica**

Monografia apresentada ao Curso de Engenharia de Produção da Universidade Federal de Ouro Preto como parte dos requisitos necessários para obtenção do grau em Bacharel em Engenharia de Produção.

**Orientadora:** Profa. Dra. Maurinice Daniela Rodrigues.

Ouro Preto – MG

Outubro de 2020

# SISBIN - SISTEMA DE BIBLIOTECAS E INFORMAÇÃO

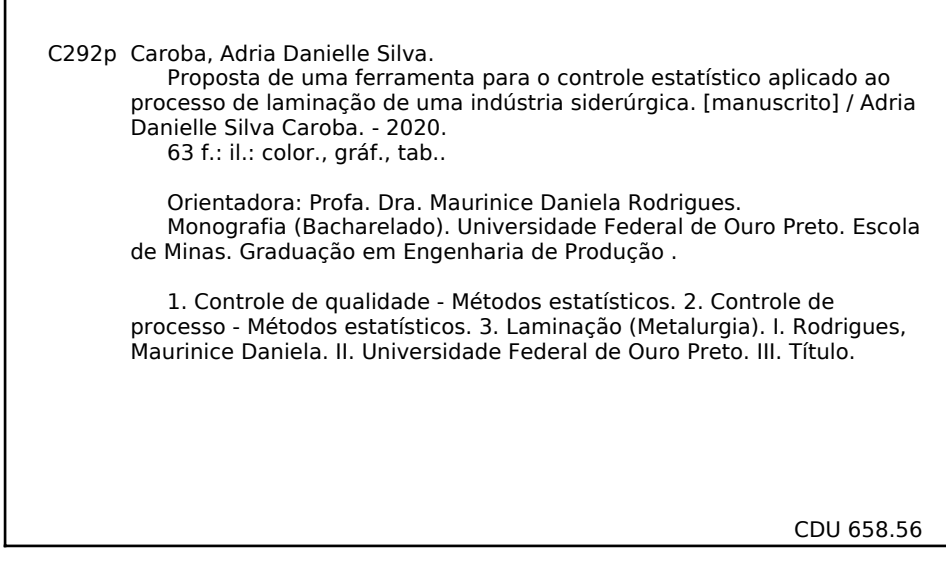

Bibliotecário(a) Responsável: Sione Galvão Rodrigues - CRB6 / 2526

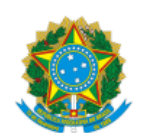

07/01/2021 SEI/UFOP - 0115252 - Folha de aprovação do TCC

MINISTÉRIO DA EDUCAÇÃO UNIVERSIDADE FEDERAL DE OURO PRETO REITORIA ESCOLA DE MINAS DEPARTAMENTO DE ENGENHARIA DE PRODUÇÃO, ADMINISTRAÇÃO E ECON

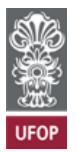

**FOLHA DE APROVAÇÃO**

**Ádria Danielle Silva Caroba**

Proposta de uma ferramenta para o controle estatístico aplicado ao processo de laminação de uma indústria siderúrgica

Monografia apresentada ao Curso de Engenharia de Produção da Universidade Federal de Ouro Preto como requisito parcial para obtenção do título de bacharel em Engenharia de Produção.

Aprovada em 17 de novembro de 2020.

Membros da banca

Dra. Maurinice Daniela Rodrigues - Orientador(a) (Universidade Federal de Ouro Preto) Me. Cristiano Luís Turbino de Franca e Silva - (Universidade Federal de Ouro Preto) Ma. Bárbara Cristina Mendanha Reis - (Universidade Federal de Ouro Preto) Me. Júlio César Ferreira - (Vallourec Soluções Tubulares do Brasil)

Maurinice Daniela Rodrigues, orientadora do trabalho, aprovou a versão final e autorizou seu depósito na Biblioteca Digital de Trabalhos de Conclusão de Curso da UFOP em 14/12/2020.

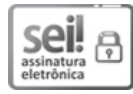

Documento assinado eletronicamente por **Maurinice Daniela Rodrigues**, **PROFESSOR DE MAGISTERIO SUPERIOR**, em 14/12/2020, às 16:25, conforme horário oficial de Brasília, com fundamento no art. 6º, § 1º, do Decreto nº 8.539, de 8 de [outubro](http://www.planalto.gov.br/ccivil_03/_Ato2015-2018/2015/Decreto/D8539.htm) de 2015.

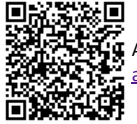

A autenticidade deste documento pode ser conferida no site http://sei.ufop.br/sei/controlador\_externo.php? [acao=documento\\_conferir&id\\_orgao\\_acesso\\_externo=0](http://sei.ufop.br/sei/controlador_externo.php?acao=documento_conferir&id_orgao_acesso_externo=0) , informando o código verificador **0115252** e o código CRC **75F3497C**.

Referência: Caso responda este documento, indicar expressamente o Processo nº 23109.009743/2020-94 SEI nº 0115252

R. Diogo de Vasconcelos, 122, - Bairro Pilar Ouro Preto/MG, CEP 35400-000 Telefone: 3135591540 - www.ufop.br

*Aos meus pais por toda dedicação em me proporcionar boas oportunidades de estudo. Aos amigos da Vallourec Soluções Tubulares do Brasil e aos amigos e professores da UFOP*.

# **AGRADECIMENTOS**

*Agradeço a Deus pelo amor imensurável, por ter me concedido a graça de conquistar mais essa vitória, pela força que me concedeu em todas as dificuldades e por me motivar a vencer cada desafio ao logo deste curso. A Virgem Santíssima pelo seu colo de mãe, por estar sempre ao meu lado e interceder por mim.*

*Aos meus pais, Adriana e Manoel; meus irmãos, Mariana, Isabela, Daniel e Saulo; meu namorado, José Lucas. Obrigado pelo apoio, carinho e motivação.*

*Aos professores da Produção pelas oportunidades e pelos ensinamentos.* 

*A orientadora, Profa. Dra. Maurinice Daniela Rodrigues, pela oportunidade, apoio, paciência e por contribuir tão efetivamente para que fosse possível a conclusão desta monografia.* 

*Aos amigos e colegas da graduação, em especial a turma 15.2, por me acolherem tão bem a Ouro Preto, pelo apoio constante e por fazerem desta experiência tão agradável.* 

*Aos amigos da equipe de data sciense da Vallourec, em especial Rodolfo e Júlio, por todo conhecimento partilhado, por apoiarem e contribuírem de forma efetiva para a realização deste trabalho.* 

# **RESUMO**

O Controle Estatístico de Processos (CEP) é uma abordagem utilizada em diversos processos quando se deseja meios de controle da qualidade. As indústrias têm buscado cada vez mais conhecer e aplicar tais abordagens a fim de diminuir a variabilidade em seus processos e garantir melhores níveis de qualidade, além de atender as exigências do mercado. Com objetivo de desenvolver uma ferramenta para análise do controle estatístico do processo de laminação de uma indústria siderúrgica, este trabalho apresenta um estudo específico para o controle de excentricidade em tubos de aço sem costura. Através da metodologia pesquisaação, este trabalho desenvolve um modelo de tela para um sistema de monitoramento da excentricidade. Além disso, determina os limites de controle para a variável e constrói algoritmos para a manipulação e plotagem dos gráficos que compõem o modelo de tela para o sistema de monitoramento e controle da excentricidade. O modelo de tela de monitoramento proposto contém três gráficos de controle da Média Móvel Exponencial Ponderada (MMEP), um gráfico que apresenta o resultado de excentricidade média por região e um gráfico que apresenta o resultado de excentricidade no perfil do tubo. A partir do desenvolvimento desse trabalho, também foi possível propor um roteiro para orientar a implantação de gráficos de controle CEP em outros processos produtivos.

**Palavras-chave:** Controle Estatístico de Processo. Cartas de Controle. Excentricidade. Laminação.

# **ABSTRACT**

Statistical Process Control (SPC) is an approach used in several processes when means of quality control are desired. Industries have increasingly sought to know and apply such approaches in order to reduce the variability in their processes and ensure better levels of quality, in addition to meeting market demands. In order to develop a tool for analyzing the statistical control of the rolling process of a steel industry, this work presents a specific study for the control of eccentricity in seamless steel pipes. Through the action research methodology, this work develops a screen model for an eccentricity monitoring system. In addition, it determines the control limits for the variable and builds algorithms for manipulating and plotting the graphs that make up the screen model for the eccentricity monitoring and control system. The proposed monitoring screen model contains three control graphs of the Weighted Exponential Moving Average (EWMA), a graph that presents the result of average eccentricity by pipe region and a graph that shows the result of eccentricity in the pipe profile. From the development of this work, it was also possible to propose a roadmap to guide the implementation of SPC control graphics in other production processes.

**Keywords:** Statistical Process Control. Control Charts. Eccentricity. Rolling.

# **LISTA DE ILUSTRAÇÕES**

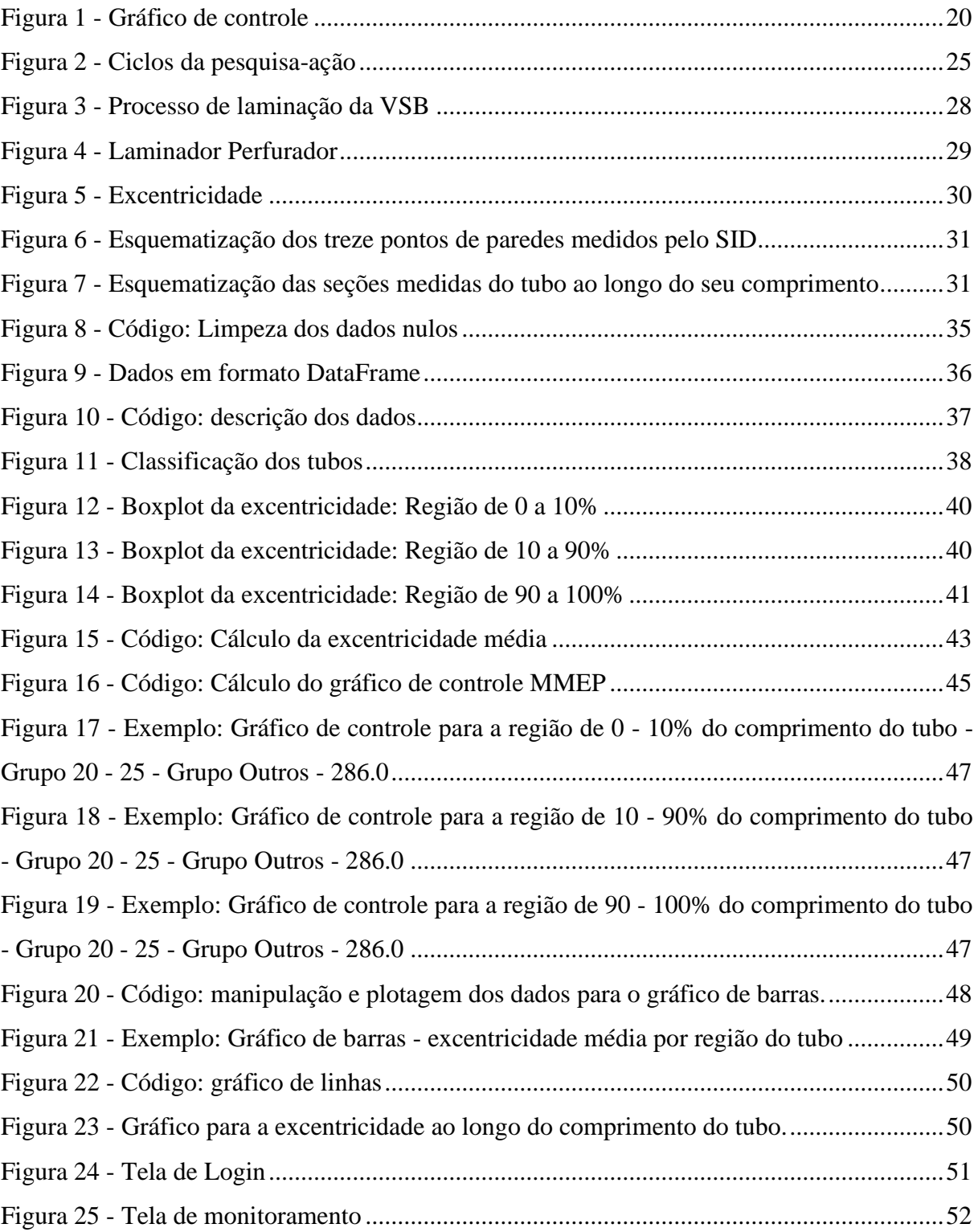

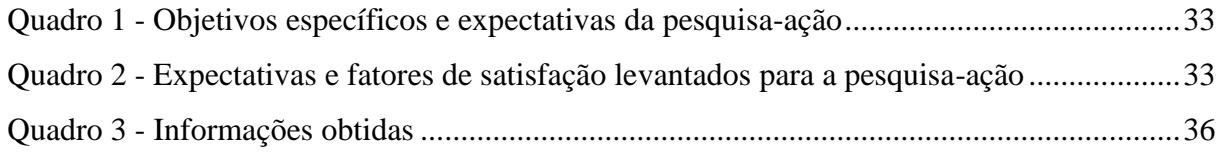

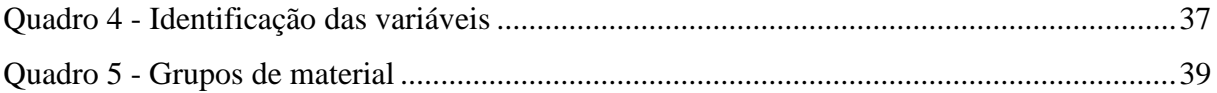

# **LISTA DE TABELAS**

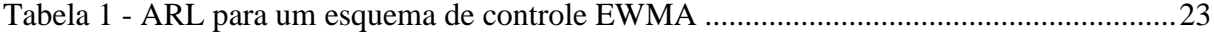

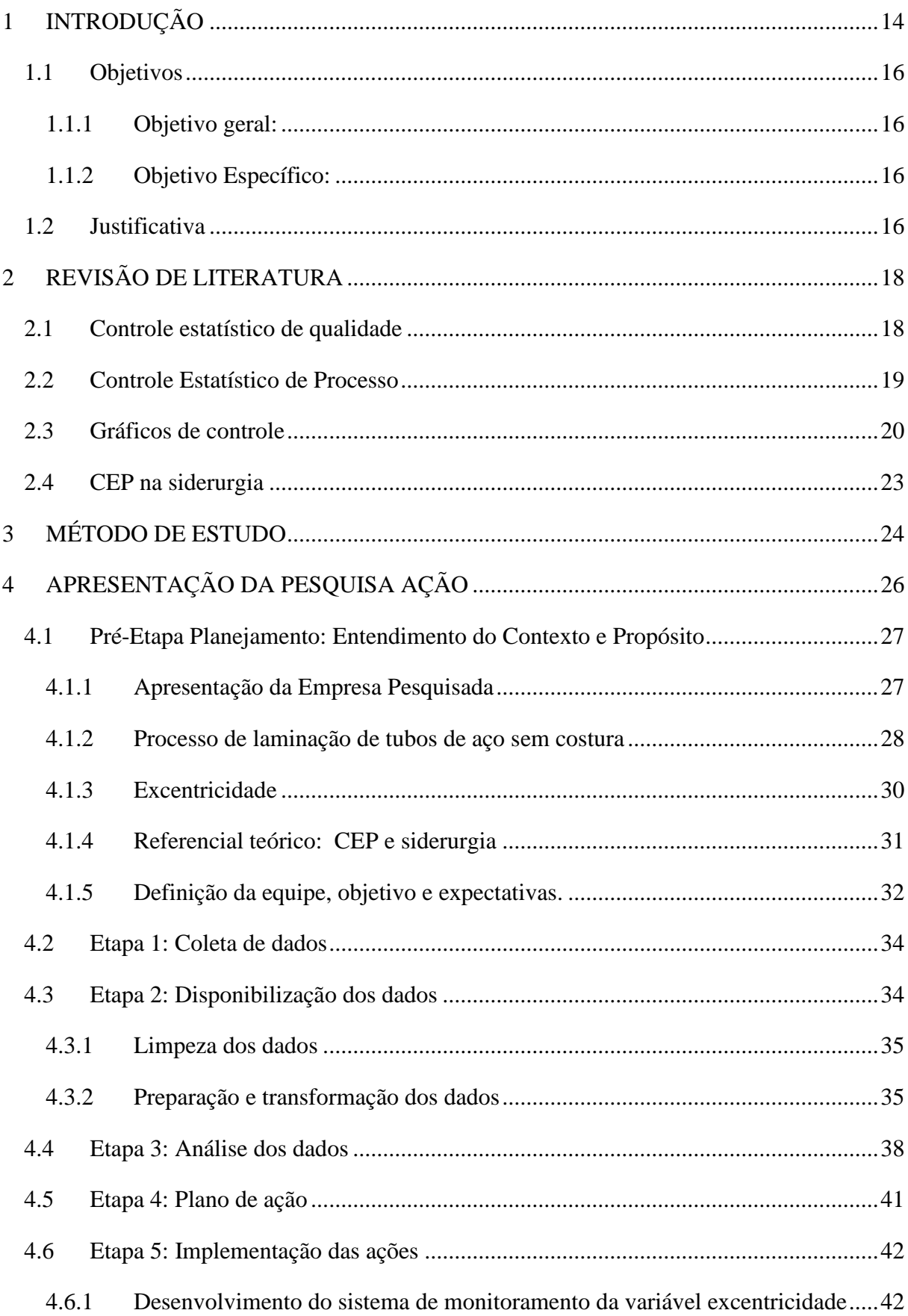

# **SUMÁRIO**

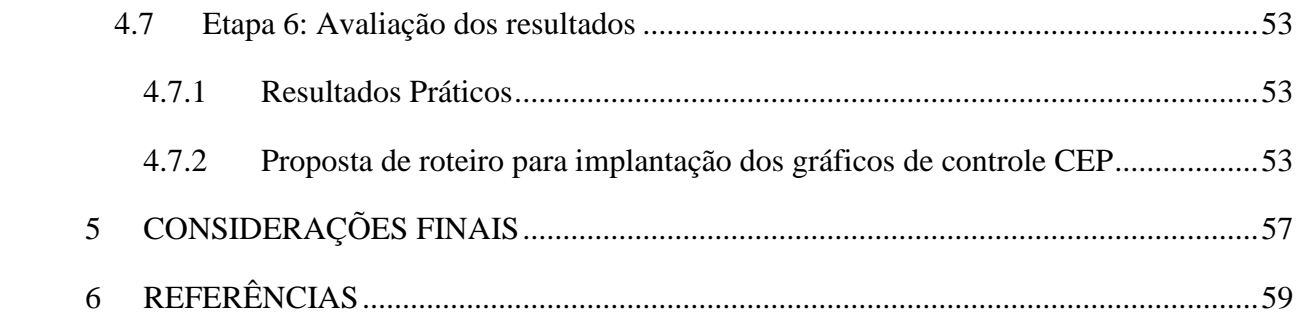

# <span id="page-13-0"></span>**1 INTRODUÇÃO**

Siderurgia é o ramo da metalurgia que se dedica à fabricação e tratamento de aços e ferros fundidos. O Brasil possui hoje o maior parque industrial de aço da América do Sul e é o maior produtor da América Latina, ocupando também o nono lugar como produtor de aço no mundo (SGM, 2019). Entre 1994 e 2016, as siderúrgicas investiram US\$ 46,6 bilhões, priorizando a modernização e atualização tecnológica das usinas (INSTITUTO AÇO BRASIL, 2019). Além dessa modernização e oferta variada de produtos, as siderúrgicas estão buscando cada vez mais atingir a qualidade total em seus produtos e serviços. O Controle Estatístico de Processos (CEP) é uma técnica da qualidade utilizada nos processos produtivos (e de serviços) que tem sido usada em diversas atividades quando se deseja meios de controle da qualidade. A melhoria da qualidade atua sobre os processos, produtos e serviços a fim de alcançar níveis de desempenho sem precedentes, o que consequentemente, auxilia no aumento da produtividade/resultados da empresa, evitando desperdícios e aumento dos custos da qualidade.

A cadeia do aço está associada à história de desenvolvimento do Brasil, especialmente do estado de Minas Gerais, onde este cenário é ainda mais expressivo. O estado possui a maior concentração de siderúrgicas do país, principalmente devido à proximidade com as fontes de matérias primas (minério, carvão, etc.). Essas indústrias são responsáveis pelo fornecimento dos mais diversos tipos de produtos, abastecendo diretamente consumidores de diversos ramos. Entre esses produtos podem-se citar os tubos sem costura, os quais se caracterizam por não apresentarem soldagem de qualquer tipo, pois passam por um processo de fabricação mais sofisticado, o que permite a produção de um material sem emendas. Esse processo de fabricação os diferencia dos tubos de aço com costura, pois eles apresentam uma maior resistência interna, o que permite a canalização de fluidos que estejam sob pressão (GRUPO AÇO CEARENSE, 2019; TUBONASA TUBOS DE AÇO CARBONO, 2014). Por isso, são aplicados especialmente na indústria de óleo e gás, atuando na perfuração e produção, bem como no transporte e distribuição (VALLOUREC, 2019).

A variabilidade inerente ao processo de fabricação dos tubos pode resultar em imperfeições geométricas, tais como a excentricidade. A excentricidade se caracteriza pela falta de uniformidade nos valores de espessura de parede em uma mesma seção transversal (ANDRADE, 2017). A não uniformidade da espessura de parede nos tubos pode os classificar como defeituosos. O tipo de defeito é especificado como Parede Acima (P+) e Parede Abaixo (P-). Nesses casos, de acordo com o grau de excentricidade, o tubo pode seguir por dois

caminhos, ir para linha de reparo ou ser sucatado. Em ambos os casos há perdas, quanto mais se erra, mais custos são gerados para a empresa. Isso ocorre não apenas por conta do desperdício de insumos, mas principalmente de tempo. Portanto, com objetivo de desenvolver uma ferramenta para análise do controle estatístico de qualidade do processo de laminação de uma indústria siderúrgica, este trabalho apresenta um estudo específico para o controle de excentricidade em tubos de aço sem costura.

Esse estudo será desenvolvido a partir de uma pesquisa-ação desenvolvida em uma siderúrgica. Essa empresa conta com duas usinas de produção de tubos de aço sem costura na região central de Minas Gerais. A usina na qual este trabalho foi desenvolvido é um dos complexos siderúrgicos mais bem equipados do mercado internacional e uma das mais modernas do mundo, focada na produção de tubos de aço sem costura para o setor de petróleo e gás. Sua missão é ser reconhecida como provedora de soluções tubulares Premium de classe mundial, através de excelência industrial, qualidade, tecnologia de ponta, gestão sustentável, colaboradores motivados e diversidade cultural, garantindo uma posição altamente competitiva nos mercados brasileiro e internacional.

O CEP possui diversas ferramentas, mas entre elas os Gráficos de Controle, também chamados de Cartas de Controle, são sem dúvidas as mais importantes (TORMINATO, 2004). Essas cartas fornecem informações que podem ser utilizadas para reduzir nãoconformidades em tempo real, monitorar o grau de variabilidade de um produto e auxiliar na identificação de tendências que indicam se o processo está sob controle ou não. Tudo isso é muito importante para que se possa atuar no problema de maneira preventiva com o objetivo de combater o desperdício gerado principalmente por reparos.

Outra preocupação essencial refere-se aos operadores do processo que devem estar capacitados para utilizar o CEP, bem como dispor de mecanismos que facilitem o seu trabalho. Através dos resultados de excentricidade calculados utilizando os dados de espessura de parede dos tubos, este trabalho apresentará como proposta um protótipo de tela para um sistema de monitoramento desta variável. O protótipo de tela vem como auxílio aos desenvolvedores e aos clientes, pois apresenta de maneira prévia como será o produto, as informações contidas e o *layout* (LEE *et al.*, 2011). Uma característica muito importante para um sistema é uma interface gráfica amigável e confiável, em que o usuário se sinta confortável e consiga de maneira clara e objetiva compreender as informações ali apresentadas (MAYDANCHIK, 2007). Utilizando técnicas de tratamento e manipulação de dados como Pandas, uma biblioteca de computação científica da linguagem Python, além de

técnicas estatísticas de controle de qualidade, esta tela será composta por cartas de controle do tipo média móvel exponencialmente ponderada (MMEP) e por gráficos do tipo barra e linhas, todos transmitindo informações a respeito da variável excentricidade de forma a auxiliar o operador na tomada de decisão.

# <span id="page-15-0"></span>**1.1 Objetivos**

# <span id="page-15-1"></span>**1.1.1 Objetivo geral:**

Desenvolver uma ferramenta para análise do controle estatístico do processo de laminação de uma indústria siderúrgica, apresentando um estudo específico para o controle de excentricidade em tubos de aço sem costura.

#### <span id="page-15-2"></span>**1.1.2 Objetivo Específico:**

Determinar os limites de controle para a variável excentricidade (no caso, medida em três regiões do tubo: 0 a 10%, 10 a 90% e 90 a 100% do comprimento) segundo o gráfico de controle de MMEP;

Construir um protótipo de tela para um sistema de monitoramento e controle da variável excentricidade;

Construir algoritmos para a manipulação e plotagem dos gráficos que comporão o protótipo de tela para o sistema de monitoramento e controle da variável excentricidade;

Desenvolver um modelo referencial para novas implementações de abordagens do controle estatístico em outros processos da empresa.

#### <span id="page-15-3"></span>**1.2 Justificativa**

As indústrias têm buscado cada vez mais conhecer e aplicar metodologias estatísticas a fim de diminuir a variabilidade em seus processos e garantir melhores níveis de qualidade, além de atender as exigências do mercado (SAMOHYL, 2009). Isso ocorre porque essas metodologias são eficazes no sentido de identificar os pontos críticos do processo e apresentar técnicas de monitoramento que podem ser importantes na detecção de problemas.

Este trabalho está alinhado com a estratégia da empresa onde o estudo é desenvolvido, a qual visa a melhoria contínua da qualidade dos produtos para o atendimento das necessidades dos clientes, como também a redução de custos nos processos industriais. Tem contribuição essencial para as iniciativas de redução de perdas pela falta de uniformidade nos valores de espessura de parede dos tubos, ou seja, ocorrência de excentricidade. Isso se dá porque o monitoramento da variável excentricidade através da tela de monitoramento,

principalmente por meio do gráfico de controle de MMEP, auxiliará o operador a tomar decisões e ações corretivas mais rápidas em relação aos desvios dimensionais do produto.

A espessura de parede dos tubos é característica crítica de qualidade, e tem influência direta na satisfação dos clientes internos e externos, e apresenta maior criticidade nos produtos com tolerâncias absolutas estreitas (paredes finas) e materiais da norma API (*American Petroleum Institute*). Tubos com menor variação de excentricidade apresentam maior produtividade em processos posteriores, como trefila, usinagem e soldagem das pontas.

Desta forma, uma vez que auxilia na redução de perdas, este estudo torna-se importante porque pode ajudar a empresa reduzir custos de qualidade, relacionados principalmente com a geração de sucatas. Com isso, ela garante vantagens competitivas oferecendo um produto de qualidade e com menor custo. Com a pesquisa contribui-se no processo de divulgação das técnicas de estatísticas para controle de qualidade de processos produtivos. Espera-se atrair a atenção para o tema e contribuir para novas ideias e métodos para controle de excentricidade de tubos de aço sem costura. Além disso, as conclusões deste trabalho podem servir de base para outros estudos na área de controle estatístico de processo, especialmente focados da indústria siderúrgica, visto que esta tem grande participação na economia do país.

# <span id="page-17-0"></span>**2 REVISÃO DE LITERATURA**

#### <span id="page-17-1"></span>**2.1 Controle estatístico de qualidade**

O Controle Estatístico da Qualidade (CEQ) consiste em analisar o processo, definir padrões, comparar performances, verificar e estudar os desvios ocorridos, encontrar e implementar soluções visando sempre a melhoria contínua (CRUZ, 2014). Para tanto, aplica técnicas estatísticas para mensurar e melhorar a qualidade de processos (GREEFF; GHOSHAL, 2004). Esta técnica analisa as alterações e variações sujeitas ao processo e avalia o quão significativos são esses parâmetros. Fornece análise de suporte e ferramentas de auxílio a tomada de decisão para ajudar a definir se o processo está estável ou não, por meio da análise dos dados históricos (ANDRADE *et al.*, 2017).

A consciência e percepção da importância da qualidade têm evoluído ao passar do tempo e com isso métodos formais para controle e melhorias têm sido desenvolvidos e aplicados para atingir os níveis exigidos de qualidade (MONTGOMERY, 2012). A qualidade tornou-se um dos fatores mais importantes quando se trata de decidir qual produto ou serviço escolher entre os oferecidos pelos diversos concorrentes, tornou-se um requisito exigido não somente pelo consumidor enquanto indivíduo, mas também enquanto organizações governamentais, privadas etc. (RUSSO, 2002).

Métodos estatísticos e suas aplicações em melhoria da qualidade tiveram uma longa história até serem reconhecidos pelas indústrias, algumas pesquisas e testes foram feitos no início do século 20, mas foi a partir da segunda guerra mundial que as indústrias começaram de fato a adotar tais medidas (FERNANDES, 2011). As décadas de 1950 e 1960 viram a introdução de vários livros importantes sobre CEQ e o ponto de vista de que a qualidade é uma maneira de gerenciar as organizações (MONTGOMERY, 2012).

Historicamente, os métodos de CEQ incluem gráficos de controle, métodos de tolerância, inspeção por amostragem dentre outros métodos estatísticos (PARR, 2014). Os métodos abaixo listados são mais comumente considerados como sendo o núcleo do CEQ (PARR, 2014; MONTGOMERY, 2012; BAGCHI, 2001):

• **Inspeção por amostragem:** é necessário utilizar em processos em que os produtos precisam ser inspecionados, entretanto não é possível fazer a inspeção de todos os produtos. Neste caso o método de inspeção por amostragem permite que amostras do produto sejam coletadas para inspeção e a partir dos seus resultados as conclusões são tiradas. Para isto a técnica especifica como coletar amostras de uma população e quais regras utilizar para determinar se o produto está conforme ou não.

- **Controle Estatístico de Processo (CEP):** visa controlar a variabilidade dos resultados do processo por meio de uma ferramenta chamada carta de controle. Em uma carta de controle certa característica do produto é plotada e analisada para ver se está entre os limites de controle especificados pela carta. Dessa forma, o processo pode ser classificado como sob controle ou não (ANDRADE *et. al*, 2017). Quando os pontos se encontram localizados fora dos limites de controle é uma indicação estatística de que os parâmetros dos processos ou as condições de produção podem ter sido alterados indesejavelmente. Com isso ações corretivas podem ser tomadas para que o processo retorne as condições de normalidade. Em resumo, o CEP tem como objetivo manter um processo estável, capaz e previsível.
- **Planejamento de Experimentos**: visando encontrar uma configuração ideal dos parâmetros de um processo para que os resultados sejam produtos de boa qualidade é necessário executar experimentos por meio da tentativa e erro. Entretanto, esta técnica se não embasada em conhecimento científico é frequentemente ineficiente na busca de uma solução ideal. Para melhor solucionar este problema é possível aplicar a metodologia estatística de "planejamento de experimentos" que pode ajudar a realizar esses experimentos de maneira científica e sistemática. Esses métodos reduzem bastante o esforço total utilizado em experimentos de desenvolvimento de processos ou produtos, contribuindo ainda mais com a precisão dos resultados.

Esse trabalho se dedica à aplicação de técnicas desenvolvidas no CEP, portanto, os próximos tópicos explicam as abordagens aplicadas nesse trabalho.

# <span id="page-18-0"></span>**2.2 Controle Estatístico de Processo**

O CEP engloba uma série de técnicas destinadas a identificar as causas de variabilidade em um processo, por meio de monitoramento e análise de dados (LA TORRE-GUTIÉRREZ; PHAM, 2019). A ideia principal do CEP é que processos de produção com menor variabilidade propiciam níveis melhores de qualidade nos resultados da produção (MONTGOMERY, 2012). A implantação adequada do CEP ajuda a criar um ambiente no qual todos os indivíduos de uma organização se responsabilizam pela a melhoria contínua da qualidade e produtividade (MONTGOMERY, 2009).

A fabricação de um produto está inevitavelmente sujeita à variação, e esta poda estar relacionada a dois tipos de causa, as comuns e as especiais. As causas comuns são devidas as variações naturais e já esperadas em um processo, como vibrações, temperatura, umidade, dentre outras e resultam de um efeito acumulativo dessas causas não controláveis (CRUZ, 2014). Por outro lado, as causas especiais são variações inesperadas, ocorrem por motivos identificáveis e que podem ser eliminados, como variações na matéria-prima, erros de operação, desgaste de uma ferramenta (RUSSO, 2002).

Para identificar as causas especiais de variações no processo e propiciar níveis melhores de qualidade, o CEP utiliza de técnicas de controle de qualidade, como gráficos de controle, que se tornaram cada vez mais importantes para o monitoramento sistemático eficaz das características da qualidade (MONTGOMERY, 2013).

## <span id="page-19-1"></span>**2.3 Gráficos de controle**

Os gráficos de controle, também conhecidos como cartas de controle, são normalmente utilizados como uma ferramenta estatística para o controle de processos em tempo real (HARIBA; TUKARAM, 2016). Esses gráficos acompanham e controlam a medição das características de qualidade de um determinado produto que está sendo produzido em intervalos regulares de tempo, para cada medição é determinado um valor estatístico G (MACHADO, 2009). Para cada amostra é plotado em um gráfico de controle (Figura 1) um valor estatístico entre certos limites conhecidos como limite superior de controle (LSC) e limite inferior de controle (LIC). O valor alvo da localização do processo é definido e é referido como linha central (LC) (MONTGOMERY, 2009).

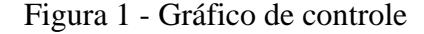

<span id="page-19-0"></span>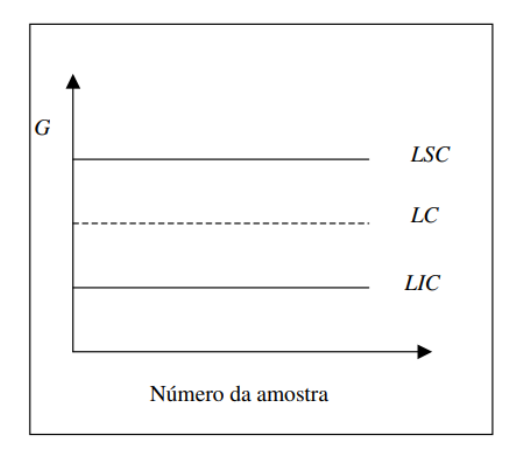

Fonte: Machado (2009, p. 31)

Quando o processo está sob controle os valores plotados de G distribuem-se aleatoriamente em torno da LC entre os limites de controle. Entretanto, a presença de causas especiais no processo faz com que a estatística G se afaste da linha central e ultrapasse os limites de controle, indicando assim que o processo está fora de controle (BEZERRA, 2017; NEZHAD, NIAKI, 2010; MACHADO, 2009).

Os gráficos de controle podem ser divididos em duas categorias: sem memória e com memória. Os gráficos do tipo sem memória detectam informações sobre o processo baseandose no valor do último ponto plotado, como os gráficos de Shewhart por exemplo, já os gráficos do tipo com memória levam em consideração as observações anteriores a última observação (ALVES et. al, 2019). A grande vantagem dos gráficos de controle com memória é o fator de sensibilidade e por isso são mais apropriados para a rápida detecção de pequenas alterações (ZAGO, 2009).

Os gráficos de Shewhart tem vantagem em relação a fácil interpretação e implementação, funcionam bem na maioria dos processos e proporcionam uma resposta rápida, entretanto por não se basearem nas observações passadas, tem desempenho ruim na detecção de pequenas variações no processo (ZAGO, 2009).

O gráfico de controle da Média Móvel Exponencial Ponderada (MMEP) proposta por Roberts (1959), é um gráfico do tipo com memória e é uma boa alternativa para detectar pequenos deslocamentos na média (WHEELER , 2004; ABBAS ET AL., 2011; COSTA, A. F. B.; EPPRESCHT, E. K.; CARPINETTI, L. C. R., 2004). Além disso, os gráficos de controle MMEP possuem bom desempenho em relação a distribuições tanto normais quanto não normais (MONTGOMERY, 2013).

Esses gráficos constituem-se basicamente em LSC, LIC e a média, o qual é a LC. Segundo Montgomery (2012), o gráfico MMEP pode ser definido conforme a equação 1 a seguir

$$
Z_i = \lambda x_i + (1 - \lambda) z_{i-1}
$$
 (1)

Na equação 1 Z<sub>i</sub> são os valores plotados no gráfico correspondente a uma média ponderada de todas as observações anteriores, x<sup>i</sup> são os valores reais encontrados no processo e o valor inicial (exigido com a primeira amostra em i=1) é o alvo do processo, de modo que Z<sub>0</sub>=μ<sub>0</sub>. Quando o valor alvo do processo não é conhecido, a média de dados preliminares é usada como o valor inicial do MMEP, de modo que  $Z_0 = x$ .

A equação 1 concede peso as informações recentes ou passadas com base no "fator de suavização" conhecido como λ, que é uma constante que varia entre 0 e 1. Quanto mais próximo de zero, aplica mais importância as observações recentes em relação as passadas e quando se iguala a 1 a MMEP se caracteriza como uma média simples (MARQUES, 2009; ROCHA, 2016).

Retomando a explicação de Montgomery (2012), a carta de controle MMEP é construída pela plotagem de Z<sup>i</sup> versus o número da amostra i (ou tempo). Enquanto a linha central e os limites de controle são definidos pelas Equações 2 a 4:

$$
LSC = \mu_0 + L\sigma \sqrt{\frac{\lambda}{(2-\lambda)}[1-(1-\lambda)^{2i}]}
$$
 (2)

$$
LC = \mu_0 \tag{3}
$$

$$
LIC = \mu_0 - L\sigma \sqrt{\frac{\lambda}{(2-\lambda)}[1-(1-\lambda)^{2i}]}
$$
 (4)

Em que: o fator L é a largura dos limites de controle;  $\lambda$  é uma constante que varia de 0 a 1 e σ é o desvio padrão do processo quando em controle.

Os limites de controle aumentam em largura à medida que i cresce, entretanto após o gráfico de controle estar em execução processando muitas amostras i, os limites de controle se estabilizam e se aproximam de valores estacionários conforme equação 5 e 6 (MONTGOMERY. 2012)

$$
LSC = \mu_0 + L\sigma \sqrt{\frac{\lambda}{(2-\lambda)}}
$$
\n
$$
LSC = \mu_0 - L\sigma \sqrt{\frac{\lambda}{(2-\lambda)}}
$$
\n(6)

No entanto recomenda-se utilizar os limites exatos da MMEP para pequenos valores de i, pois isso melhorará o desempenho da carta na detecção causas especiais.

Uma das formas de medir a performance dos gráficos de controle é através da ARL ("*Average Run Length*" – Comprimento Médio da Sequência), que consiste no número médio de amostras que devem ser observadas até que seja detectado um ponto fora dos limites de controle (WEY, 2000). Os parâmetros L e λ devem ser escolhidos de modo que forneçam um melhor valor para o ARL (POZZOBON, 2001). Lucas & Saccucci (1990) fornecem várias combinações de deslocamentos de pontos da média e dos parâmetros  $\lambda$  e L, auxiliando na escolha de qual valor do ARL se deseja trabalhar, conforme apresentado na Tabela 1.

<span id="page-22-0"></span>

| Shift | Type                       | $L =$<br>$\lambda =$ | 3.090<br>1.00 | 3.087<br>.75 | 3.071<br>.50 | 3.054<br>.40 | 3.023<br>.30 | 2.998<br>.25 | 2.962<br>.20 | 2.814<br>.10 | 2.615<br>.05 | 2.437<br>.03 |
|-------|----------------------------|----------------------|---------------|--------------|--------------|--------------|--------------|--------------|--------------|--------------|--------------|--------------|
| .00   | Zero state<br>Steady state |                      | 500<br>500    | 500<br>500   | 500<br>499   | 500<br>498   | 500<br>497   | 500<br>496   | 500<br>496   | 500<br>492   | 500<br>487   | 500<br>480   |
| .25   | Zero state<br>Steady state |                      | 374<br>374    | 321<br>321   | 255<br>254   | 224<br>223   | 189<br>188   | 170<br>169   | 150<br>149   | 106<br>104   | 84.1<br>81.7 | 76.7<br>74.1 |
| .50   | Zero state<br>Steady state |                      | 201<br>201    | 140<br>140   | 88.8<br>88.4 | 71.2<br>70.7 | 55.4<br>54.9 | 48.2<br>47.7 | 41.8<br>41.2 | 31.3<br>30.6 | 28.8<br>28.0 | 29.3<br>28.6 |
| .75   | Zero state<br>Steady state |                      | 103<br>103    | 62.5<br>62.4 | 35.9<br>35.7 | 28.4<br>28.1 | 22.5<br>22.2 | 20.1<br>19.8 | 18.2<br>17.8 | 15.9<br>15.5 | 16.4<br>16.0 | 17.6<br>17.3 |
| 1.00  | Zero state<br>Steady state |                      | 54.6<br>54.6  | 30.6<br>30.5 | 17.5<br>17.3 | 14.3<br>14.1 | 12.0<br>11.8 | 11.1<br>10.9 | 10.5<br>10.3 | 10.3<br>10.1 | 11.4<br>11.2 | 12.6<br>12.5 |
| 1.50  | Zero state<br>Steady state |                      | 17.9<br>17.9  | 9.90<br>9.86 | 6.53<br>6.44 | 5.88<br>5.79 | 5.53<br>5.43 | 5.46<br>5.37 | 5.50<br>5.40 | 6.09<br>5.99 | 7.12<br>7.03 | 8.08<br>8.00 |
| 2.00  | Zero state<br>Steady state |                      | 7.26<br>7.26  | 4.54<br>4.52 | 3.63<br>3.58 | 3.52<br>3.47 | 3.54<br>3.49 | 3.61<br>3.56 | 3.74<br>3.69 | 4.36<br>4.31 | 5.23<br>5.18 | 5.99<br>5.95 |
| 2.50  | Zero state<br>Steady state |                      | 3.60<br>3.60  | 2.69<br>2.67 | 2.50<br>2.47 | 2.54<br>2.50 | 2.65<br>2.61 | 2.74<br>2.71 | 2.88<br>2.84 | 3.44<br>3.41 | 4.17<br>4.14 | 4.80<br>4.78 |
| 3.00  | Zero state<br>Steady state |                      | 2.15<br>2.15  | 1.88<br>1.87 | 1.93<br>1.91 | 2.02<br>1.99 | 2.16<br>2.12 | 2.26<br>2.22 | 2.38<br>2.35 | 2.87<br>2.85 | 3.50<br>3.48 | 4.03<br>4.02 |
| 3.50  | Zero state<br>Steady state |                      | 1.52<br>1.52  | 1.46<br>1.46 | 1.58<br>1.58 | 1.69<br>1.68 | 1.85<br>1.82 | 1.95<br>1.91 | 2.07<br>2.03 | 2.47<br>2.47 | 3.04<br>3.02 | 3.49<br>3.49 |
| 4.00  | Zero state<br>Steady state |                      | 1.22<br>1.22  | 1.22<br>1.23 | 1.34<br>1.36 | 1.44<br>1.46 | 1.61<br>1.60 | 1.73<br>1.69 | 1.86<br>1.80 | 2.19<br>2.20 | 2.69<br>2.68 | 3.11<br>3.09 |
| 5.00  | Zero state<br>Steady state |                      | 1.03<br>1.03  | 1.04<br>1.04 | 1.07<br>1.10 | 1.12<br>1.17 | 1.22<br>1.29 | 1.32<br>1.38 | 1.48<br>1.49 | 1.94<br>1.83 | 2.16<br>2.22 | 2.55<br>2.55 |

Tabela 1 - ARL para um esquema de controle EWMA

NOTE: L values are based on zero-state in-control ARL = 500.

Fonte: Lucas e Saccucci (1990, p. 5)

# <span id="page-22-1"></span>**2.4 CEP na siderurgia**

Siderurgia é o ramo da metalurgia que se dedica à fabricação e tratamento de aços e ferros fundidos. O Brasil possui hoje o maior parque industrial de aço da América do Sul e é o maior produtor da América Latina, ocupando também o nono lugar como produtor de aço no mundo (SGM, 2019). Entre 1994 e 2016, as siderúrgicas investiram US\$ 46,6 bilhões, priorizando a modernização e atualização tecnológica das usinas (INSTITUTO AÇO BRASIL, 2019). Além dessa modernização e oferta variada de produtos, as siderúrgicas estão buscando cada vez mais atingir a qualidade total em seus produtos e serviços.

As indústrias siderúrgicas tem buscado por formas de aumentar sua capacidade produtiva e a qualidade de seus produtos adotando metodos para melhoria de processos, como a utilização de métodos estatatísticos e ferramentas da qualidade (COELHO et al., 2010). Dentro deste contexto, destaca-se também a importância da aplicação de ferramentas de controle estatístico e da qualidade para auxiliar na identificação de variabilidades frequentes no processo, a fim de apontar soluções que auxiliem na tomada de decisão e que promovam processos mais eficentes, que poduzem mais e gastam menos (FERREIRA, 2016).

MELLO et al. (2015) realizou um estudo que visava demonstrar a importância da utilização das cartas de controle para identificar a variabilidade no processo de fabricação de aços longos, bem como definir parâmetros para sua aplicação e implementação. O estudo demonstrou que a aplicação de tal método é, não apenas viável, mas indispensável para gerenciar a melhoria contínua do sistema de qualidade da empresa em estudo, pois apresenta de forma satisfatória o estado do processo.

Um outro estudo realizado por Stafani e Nodari (2008) teve como objetivo apresentar uma aplicação de cartas de controle como uma ferramenta de apoio a um projeto de melhoria utilizando metodologia Seis Sigma num processo siderúrgico. O resultado deste estudo apontou que o Seis Sigma utilizado em conjunto com avançadas ferramentas estatísticas, como o CEP, permite reduzir a variabilidade presente nos processos, identificando os parâmetros críticos e possibilitando um melhor entendimento de comportamentos e necessidades.

# <span id="page-23-0"></span>**3 MÉTODO DE ESTUDO**

Para a construção desta monografia acadêmica foi empregado o método de pesquisaação. Na pesquisa-ação, o termo pesquisa se refere à geração de conhecimento e o termo ação à aplicação desse conhecimento na modificação de uma dada realidade do objeto da pesquisa (MELLO *et al.*, 2011). Neste modelo de pesquisa, o pesquisador assume um papel ativo no objeto de estudo, contribuindo e cooperando com os designados a participar da ação e com isso resolver um problema e contribuir para a base de conhecimento (JÚNIOR, 2014).

Segundo Coughlan e Coghlan (2002), a pesquisa-ação possui um processo cíclico de execução com fases bem definidas (Figura 2) que são caracterizadas em três tipos:

- Uma pré-etapa de Planejamento que tem como objetivo planejar a pesquisa-ação buscando entender o contexto e o propósito da pesquisa;
- Um conjunto de seis etapas principais que são executadas em sequência: coleta de dados e informações, disponibilização dos dados e informações levantados, análise dos dados, plano de ação, implementar ações, avaliação dos resultados;

<span id="page-24-0"></span>• Uma meta-etapa para monitoramento das ações executadas.

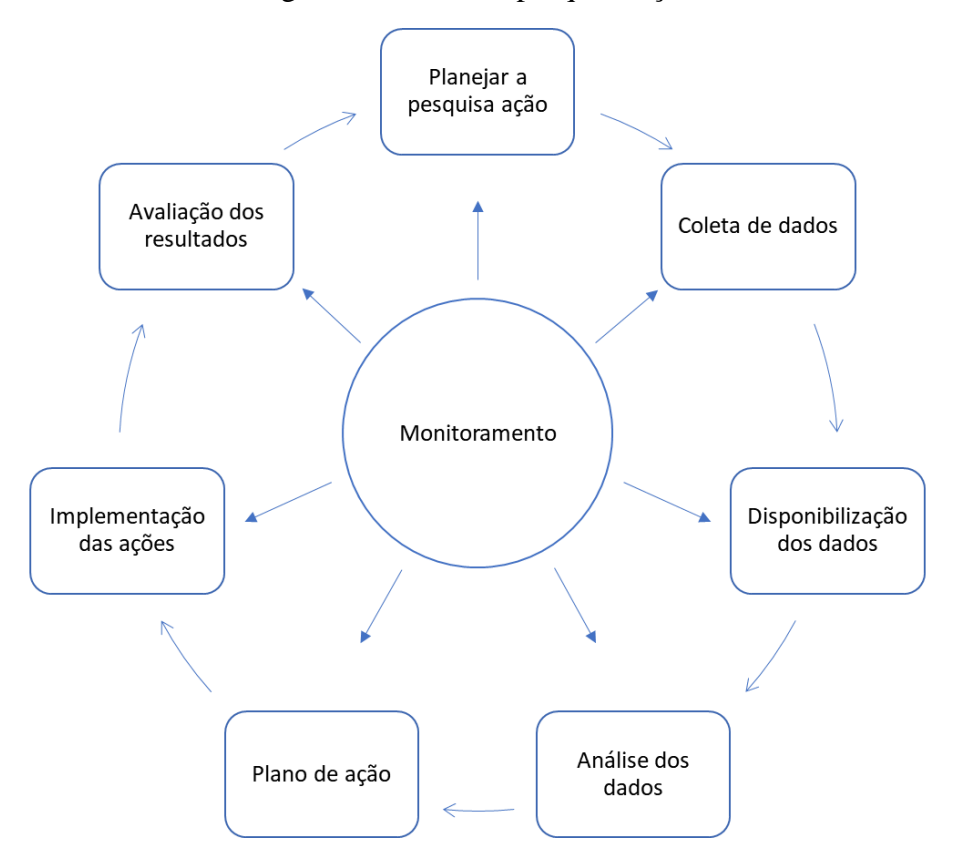

Figura 2 - Ciclos da pesquisa-ação

Fonte: Adaptado de Coughlan e Coghlan (2002).

A pré-etapa de planejamento consiste em planejar a pesquisa-ação e é dividida em três etapas:

- **Definição do contexto e do propósito da pesquisa:** é uma etapa exploratória em que se objetiva levantar questionamentos sobre o campo de pesquisa, sobre os interessados e suas expectativas e com isso definir o tema e objetivos da pesquisa (THIOLLENT, 2007). Nesta etapa também acontece a definição da equipe designada a executar todas as ações propostas e que atuará de modo cooperativo na condução da pesquisa (MELLO *et al.*, 2011).
- **Definição da estrutura conceitual-teórica:** esta etapa consiste na investigação e estudo de trabalhos já realizados sobre o assunto.
- **Seleção da unidade de análise e técnicas de coleta de dados:** a escolha da unidade de análise pode variar de acordo com a motivação da pesquisa-ação, se esta foi motivada pelo problema de uma organização, não se faz necessário uma definição, pois a unidade é a própria organização, mas se foi motivada pela pesquisa, então a

etapa de planejamento deve começar pela seleção da unidade de análise (MELLO *et al.*, 2011). Esta etapa também é responsável pera definição das técnicas que serão utilizadas para a coleta de dados.

Segundo Coughlan e Coghlan (2002) as seis principais etapas focam nos dados e nas ações e estas são detalhadas a seguir:

- **Coleta de dados:** A coleta de dados pode acontecer de diferentes modos dependendo do contexto em que a organização está inserida. Ela pode ocorrer através de observação, discussões e entrevistas.
- **Disponibilização dos dados:** Consiste em reportar aos integrantes do grupo os dados e informações coletadas com o intuito de identificar possíveis falhas ou lacunas que podem vir a prejudicar a etapa de análise.
- **Análise dos dados:** um fator crítico desta etapa na pesquisa-ação é a colaboração de todos os integrantes do grupo, ou seja, uma análise em conjunto feita pelo pesquisador e os membros da organização. A colaboração é importante porque os membros da organização a conhecem melhor do que o pesquisador. O grupo precisa definir em conjunto os critérios e ferramentas para a análise.
- **Plano de ação:** após a etapa de análise dos dados é necessário que o grupo se faça alguns questionamentos, como: o que precisa mudar? Em que parte da organização? que tipo de mudança se faz necessária? Quem será responsável pela execução? Todas as perguntas às críticas devem ser levantadas e respondidas para a definição do plano de ação.
- **Implantação das ações:** nesta etapa a organização implementa o que foi definido no plano de ação.
- **Avaliação dos resultados:** nesta etapa o grupo faz uma reflexão de tudo que foi executado na pesquisa e das metodologias adotadas em cada etapa, com intuito de aprender com os erros para que o próximo ciclo de pesquisa-ação seja mais bem sucedido.

A meta-etapa, que consiste no monitoramento, deve ser exercida em todas as etapas anteriores durante a execução da pesquisa-ação.

# <span id="page-25-0"></span>**4 APRESENTAÇÃO DA PESQUISA AÇÃO**

Este capítulo apresenta a pesquisa-ação, a qual é utilizada para desenvolver uma ferramenta para CEP de laminação de uma indústria siderúrgica (Vallourec Soluções

Tubulares do Brasil S.A (VSB) usina de Jeceaba – Minas Gerais), monitorando a variável excentricidade.

# <span id="page-26-0"></span>**4.1 Pré-Etapa Planejamento: Entendimento do Contexto e Propósito**

# <span id="page-26-1"></span>**4.1.1 Apresentação da Empresa Pesquisada**

Fundada em 1952 pela alemã Mannesmannröhren-Werke, a Vallourec (na época Mannesmann S.A.) instalou-se no Brasil para atender à recém-criada indústria petrolífera nacional. Depois de anos de trabalho no Brasil, através da usina do Barreiro, em Belo Horizonte, e as inaugurações das unidades Florestal e Mineração, em 1997 na Europa houve a criação da *joint venture* entre a francesa Vallourec e a alemã Mannesmannröehren–Werke. A nova empresa passa a se chamar Vallourec & Mannesmann Tubes. Logo depois, em 2000, a Mannesmann S.A. passa a integrar o grupo, passando a se chamar V & M do Brasil.

Em 2011, foi inaugurada a Vallourec & Sumitomo Tubos do Brasil (VSB), uma *joint venture* formada pela Vallourec e o grupo japonês Nippon Steel & Sumitomo Metal Corporation (NSSMC), com usina localizada no município de Jeceaba/MG. E em 2013, a V & M do Brasil se torna Vallourec Tubos do Brasil (VBR).

No ano de 2016, finalmente a companhia se torna o que é hoje: a Vallourec Soluções Tubulares do Brasil, com a junção da Vallourec Tubos do Brasil e a Vallourec & Sumitomo Tubos do Brasil.

No Brasil, a Vallourec conta com as usinas nos municípios de Belo Horizonte e Jeceaba, unidade Mineração (mina de Pau Branco, em Brumadinho), unidade Florestal (Curvelo), unidade Transportes (Rio das Ostras) e centros de pesquisa em Belo Horizonte e Rio de Janeiro. A Usina de Jeceaba é uma das mais modernas siderúrgicas do mundo, com capacidade para produzir 600 mil toneladas de tubos de aço sem costura, exclusivamente para o setor de petróleo e gás (VALLOUREC, 2020).

Referência mundial na fabricação de tubos de aço sem costura e em soluções tubulares Premium, a Vallourec atende aos setores de energia, petrolífero, industrial, construção civil e automotivo (VALLOUREC, 2020). Os tubos de aço sem costura da Vallourec Soluções Tubulares do Brasil abastecem o mercado nacional e internacional e passam por rigorosos sistemas de avaliação, que asseguram o alto grau de qualidade dos produtos (ABIFER, 2020).

# <span id="page-27-1"></span>**4.1.2 Processo de laminação de tubos de aço sem costura<sup>1</sup>**

O processo de fabricação por laminação da VSB (Figura 3) consiste na conformação de blocos maciços de aço em tubos sem costura, com diâmetro externo e espessura de parede especificados pelo cliente. Dentre os vários processos de fabricação por laminação, a VSB utiliza o processo Mannesmann.

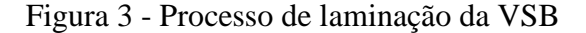

<span id="page-27-0"></span>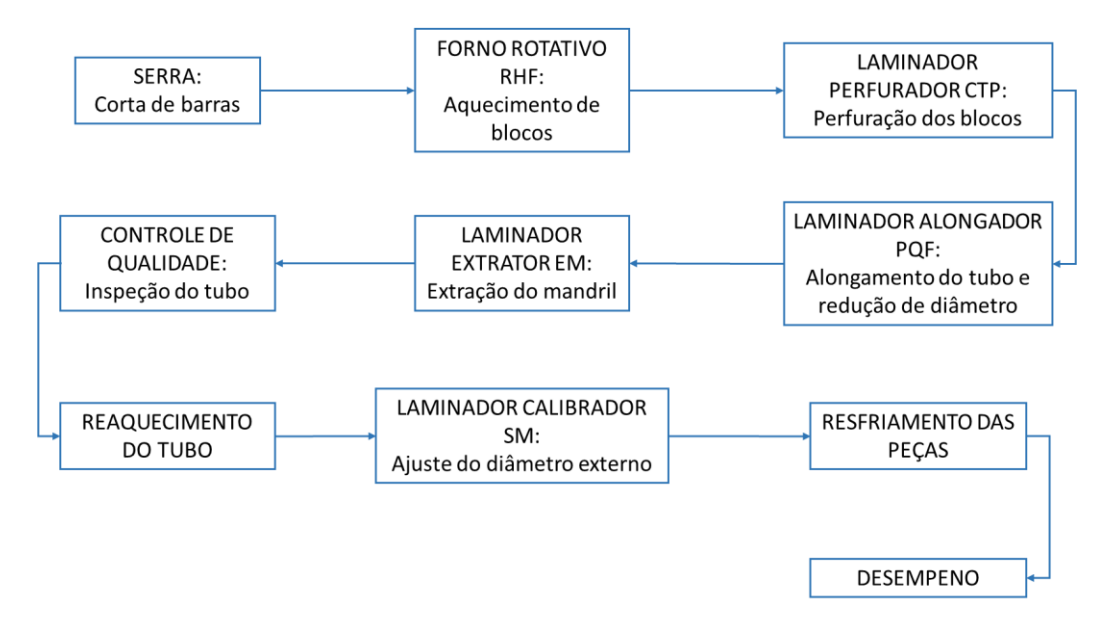

Fonte: Elaborado pela autora (2020).

A etapa inicial desse processo consiste no corte de blocos a partir de segmentos das barras mães para a entrada no forno de aquecimento. O forno de aquecimento de blocos RHF (*Rotary Heat Furnace*) é do tipo rotativo e utiliza como combustível gás natural e ar. Os parâmetros que devem ser controlados nessa etapa são: temperatura e tempo de aquecimento, para atingir determinada homogeneidade de temperatura entre o centro do bloco e a superfície externa. Se não forem corretamente ajustados, ambos podem levar a problemas e defeitos nos processos posteriores de conformação, incluindo a excentricidade.

Na sequência do forno rotativo encontra-se o laminador perfurador CTP (*Cone Type Piercer*), equipamento responsável pela perfuração dos blocos, sua estrutura consiste em dois cilindros cônicos e duas guias motrizes, em forma de disco, conforme apresentado pela figura 4. Ele opera segundo o processo Mannesman, que consiste na geração de uma trinca gerada a partir da compressão realizada por dois rolos, essa trinca devido à rotação do material começa

 $1$  O tópico 4.1.2 foi desenvolvido de acordo com as observações in loco do autor, bem como o apoio da seguinte referência: VON DOLLINGER (2018).

a se propagar gerando um furo obtido através das forças presentes no processo. Como o próprio nome já diz, a função do equipamento é realizar a perfuração do bloco previamente aquecido no forno rotativo. Para a conformação do diâmetro interno do tubo são utilizadas pontas de perfuração. Essas pontas devem ser refrigeradas com o intuito de manter a ponta com a temperatura ideal para o processo e evitar desgaste excessivo da ferramenta. A partir da passagem pelo laminador CTP, os blocos perfurados e laminados são transformados em lupas.

Figura 4 - Laminador Perfurador

<span id="page-28-0"></span>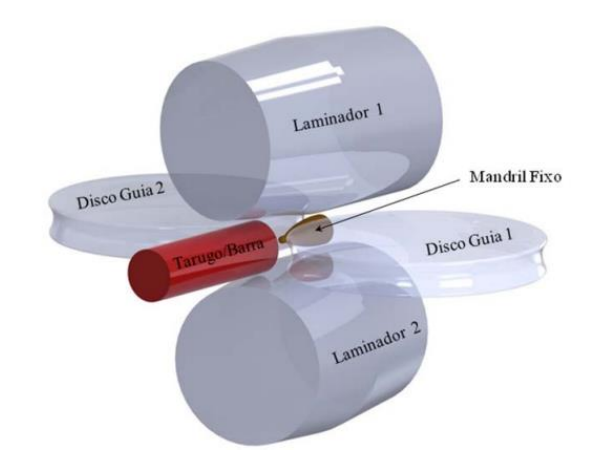

Fonte: Magalhães *et al.* (2013)

O laminador alongador PQF (*Premium Quality Finishing*) tem a função de realizar o alongamento da lupa, com redução de diâmetro, o seu objetivo é transformar a lupa que vem do CTP em um tubo de dimensões constantes, bom acabamento de superfície e boas características estruturais. Ele é responsável pela determinação da espessura de parede do tubo a ser produzido. Um importante parâmetro que deve ser levado em conta nessa etapa é a lubrificação do mandril (barra maciça de aço) que é inserido dentro da lupa, mantendo o diâmetro interno fixo e ajustando a espessura da parede da lupa.

Após a passagem do tubo pelo laminador PQF há a necessidade da extração da lupa do mandril, isso ocorre através do retainer (função de reter o mandril) e do laminador extrator EM (*Extracting Mill*), o mandril é extraído da lupa e retorna rapidamente para a posição inicial e um novo mandril lubrificado é posicionado para uma nova laminação.

O controle de qualidade é realizado pelo equipamento de medição com raios gama, equipamento radioisótopo combinado com unidade laser para inspeção a temperaturas elevadas. Esse equipamento é composto por 13 câmaras de inspeção, utilizadas para realizar a inspeção de todos os tubos produzidos. São realizadas medições de espessura de parede, medição de diâmetro externo, medição de comprimento e avaliação de ovalização e excentricidade, ou seja, medições dos parâmetros para o controle do processo.

Após a passagem da lupa pelo laminador PQF ser concluída, pode ser necessário o reaquecimento da lupa para as próximas etapas do processo. Essa necessidade está ligada diretamente à perda de temperatura, que por sua vez, está associada à espessura de parede do tubo. Uma peça com uma menor espessura de parede sofre um resfriamento mais rápido, sendo assim, é necessário o reaquecimento da peça até uma temperatura que permita a laminação sem cargas muito altas. A última etapa de conformação a quente é feita no laminador calibrador SM (*Sizing Mill*), que tem como função a redução do diâmetro externo. Diferente do PQF, o laminador SM não possui um mandril interno.

Assim se completa a laminação a quente que, após o resfriamento das peças, alcançasse o dimensional desejado. Após resfriamento, os tubos podem necessitar de desempeno por apresentar algum desvio em relação à peça planejada. Para isso, os tubos passam pela desempenadeira que trabalha através de compressão, retirando o empeno do material.

# <span id="page-29-1"></span>**4.1.3 Excentricidade**

<span id="page-29-0"></span>A excentricidade se caracteriza pela falta de uniformidade nos valores de espessura de parede em uma mesma seção transversal (ANDRADE, 2017). A Figura 5 exemplifica esse conceito.

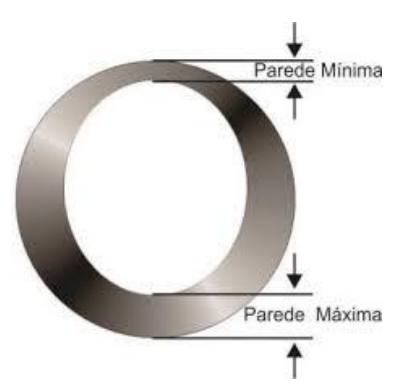

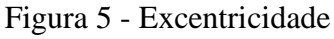

Fonte: MARVITUBOS (2016, p. 3)

Após a passagem da lupa pelo laminador contínuo são realizadas algumas medições de parâmetros para controle do processo, essa medição é feita por um sistema de identificação de defeitos (SID). O SID é composto por um equipamento radioisótopo combinado com unidade *laser* para inspeção a temperaturas elevadas, composto por 13 câmaras de inspeção, utilizadas para realizar a inspeção de todos os tubos produzidos. Por meio dessas 13 câmeras realizamse medições de espessura de parede e é a partir desses valores que a variável excentricidade é calculada.

As treze medições, como se pode observar figura 6, acontecem na seção transversal do tubo. Entretanto, essa medição se repete ao longo do comprimento do tubo, com uma distância de aproximadamente 100 mm entre cada seção, conforme ilustrado pela figura 7.

<span id="page-30-0"></span>Figura 6 - Esquematização dos treze pontos de paredes medidos pelo SID

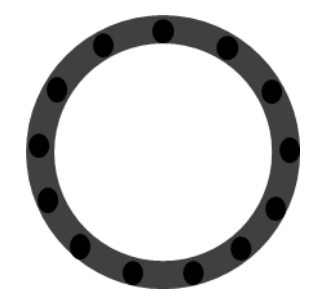

Fonte: Elaborado pela autora (2020).

Figura 7 - Esquematização das seções medidas do tubo ao longo do seu comprimento

<span id="page-30-1"></span>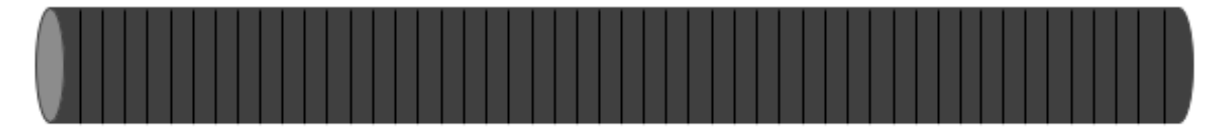

Fonte: Elaborado pela autora (2020).

Esses dados são coletados, tratados e manipulados. Assim tem-se como resultado a excentricidade calculada para cada seção transversal, ou seja, têm-se informações da excentricidade em diferentes pontos ao longo do comprimento do tubo.

A não uniformidade da espessura de parede nos tubos gerados pela excentricidade os classifica como defeito do tipo Parede Acima (P+) e Parede Abaixo (P-). Nesses casos, de acordo com o grau de excentricidade, o tubo pode seguir por dois caminhos: ir para linha de reparo ou ser sucatado. Em ambos os casos há perdas, quanto mais se erra, mais custos são gerados para a empresa. Isso ocorre não apenas por conta do desperdício de insumos, mas principalmente de tempo.

# <span id="page-30-2"></span>**4.1.4 Referencial teórico: CEP e siderurgia**

Essa pesquisa-ação contou com o aporte teórico sobre Controle Estatítico da Qualidade, especificamente o CEP, conforme apontado especialmente por Montgomery (2013), Russo (2002), Cruz (2014), Machado (2009), La Torre-Gutiérrez e Pham (2019). Além disso, sobre a aplicação do CEP na siderurgia, com os trabalhos de Coelho *et al.* (2010), Ferreira (2016), Mello *et al.* (2015) e Stafani e Nodari (2008).

# <span id="page-31-0"></span>**4.1.5 Definição da equipe, objetivo e expectativas.**

A demanda desta pesquisa surgiu através de discussões realizadas em um grupo de melhoria contínua (GMC) para solução de problemas relacionados à não uniformidade nas espessuras de parede dos tubos. O GMC em questão era composto por especialistas do processo de laminação da empresa (operadores, engenheiros, técnicos, gerentes). O GMC se reúne semanalmente e em uma de suas reuniões ficou decidido a necessidade de atuar mais especificamente no problema de excentricidade, que é uma das causas da não uniformidade na seção transversal do tubo. A fim de realizar uma análise estatística do problema, um funcionário e uma estagiária do setor de *data science* da empresa foram convidados a fazer parte do grupo, a fim de contribuir para o estudo do problema de excentricidade e apresentar alguma solução para controle do mesmo, sendo a estagiária a pesquisadora deste trabalho.

Ciente do problema e considerando os seus conhecimentos sobre CEP, a pesquisadora desse trabalho verificou a possibilidade de desenvolvimento da pesquisa aqui proposta junto à empresa. Dessa forma, inicialmente os primeiros passos para essa pesquisa-ação foram discutidos no GMC de perda de parede que trata dos problemas de não uniformidade nas espessuras de parede dos tubos, para que houvesse um entendimento inicial do problema e alinhamento dos principais objetivos da pesquisa.

A partir de então, um novo grupo foi formado para tratar especificamente do problema de excentricidade e conduzir a pesquisa-ação aqui apresentada. O grupo era formado pela pesquisadora e um cientista de dados. Além da equipe responsável por executar a pesquisa, havia uma equipe de suporte, formado pelos integrantes do GMC e o gerente do setor de *data science*. Esta equipe era responsável por apoiar a pesquisa e ajudar em eventuais problemas de recursos ou organizacionais, além de acompanhar o andamento e resultados das atividades realizadas.

O objetivo da pesquisa-ação, também definido conjuntamente, foi estabelecido como segue: desenvolver uma ferramenta para CEP da laminação da indústria siderúrgica Vallourec Soluções Tubulares do Brasil S.A (VSB) usina de Jeceaba – Minas Gerais, estudando especificamente a excentricidade em tubos de aço sem costura.

Dentro da equipe responsável pela pesquisa-ação, a pesquisadora além de contribuir com soluções e ideias para o projeto, seria a responsável por executar as ações desde a coleta dos dados até a implementação das ações propostas contando com a orientação, apoio e colaboração direta do cientista de dados que também fazia parte da equipe.

Para acompanhamento do progresso desta pesquisa, a equipe responsável se manteve alinhada por meio de reuniões que foram marcadas conforme avanço das etapas do projeto ou conforme a necessidade de consulta e/ou validação de dados e informações, que em alguns casos também acontecia por meio de troca de e-mails entre os envolvidos.

Em reuniões do grupo de estudos, a pesquisadora também levantou junto com os demais integrantes os objetivos específicos (ver Quadro 1) e expectativas do projeto e os fatores de satisfação levantados (ver Quadro 2) que foram consideradas no planejamento das ações subsequentes da pesquisa-ação.

Quadro 1 - Objetivos específicos

<span id="page-32-0"></span>

| Objetivos específicos                                                                    |  |  |  |  |
|------------------------------------------------------------------------------------------|--|--|--|--|
| Construir um protótipo de tela para um sistema de monitoramento e controle da variável   |  |  |  |  |
| excentricidade.                                                                          |  |  |  |  |
| Determinar os limites de controle para a variável excentricidade (no caso medida em três |  |  |  |  |
| regiões do tubo: 0 a 10%, 10 a 90% e 90 a 100% do comprimento).                          |  |  |  |  |
| Construir algoritmos para a manipulação e plotagem dos gráficos que comporão o protótipo |  |  |  |  |
| de tela para o sistema de monitoramento e controle da variável excentricidade.           |  |  |  |  |
| Desenvolver um modelo referencial para novas implementações de abordagens do controle    |  |  |  |  |
| estatístico em outros processos da empresa.                                              |  |  |  |  |

Fonte: Elaborado pela autora (2020).

Quadro 2 - Expectativas e fatores de satisfação levantados para a pesquisa-ação

<span id="page-32-1"></span>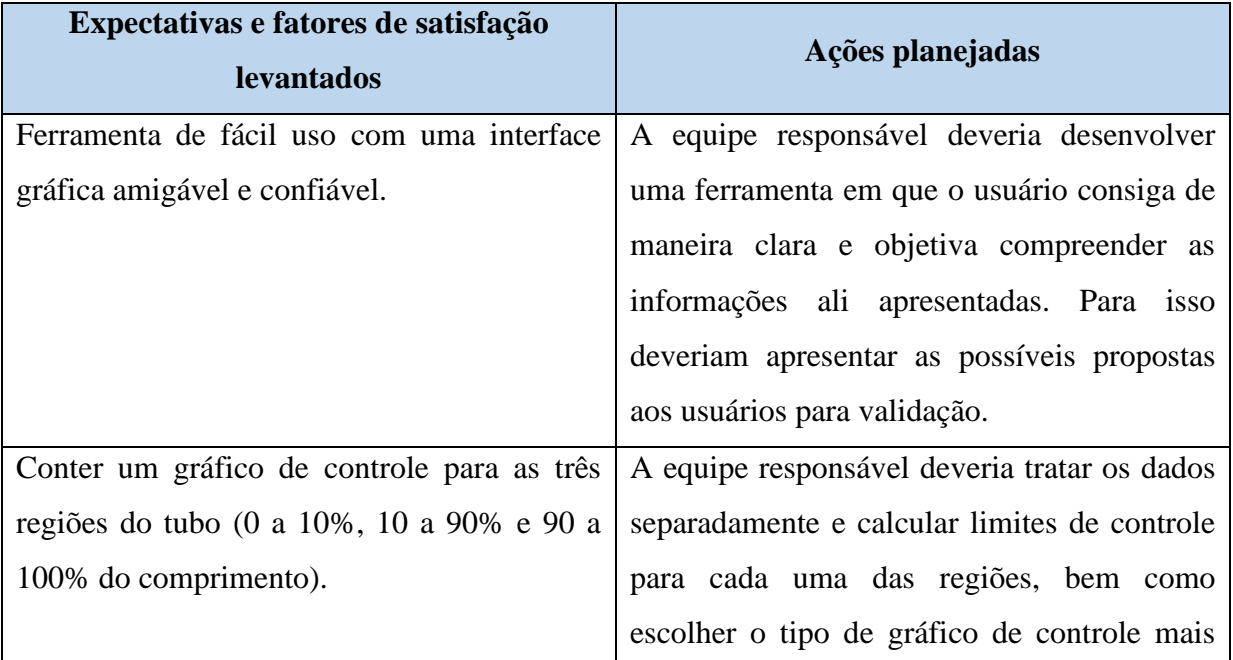

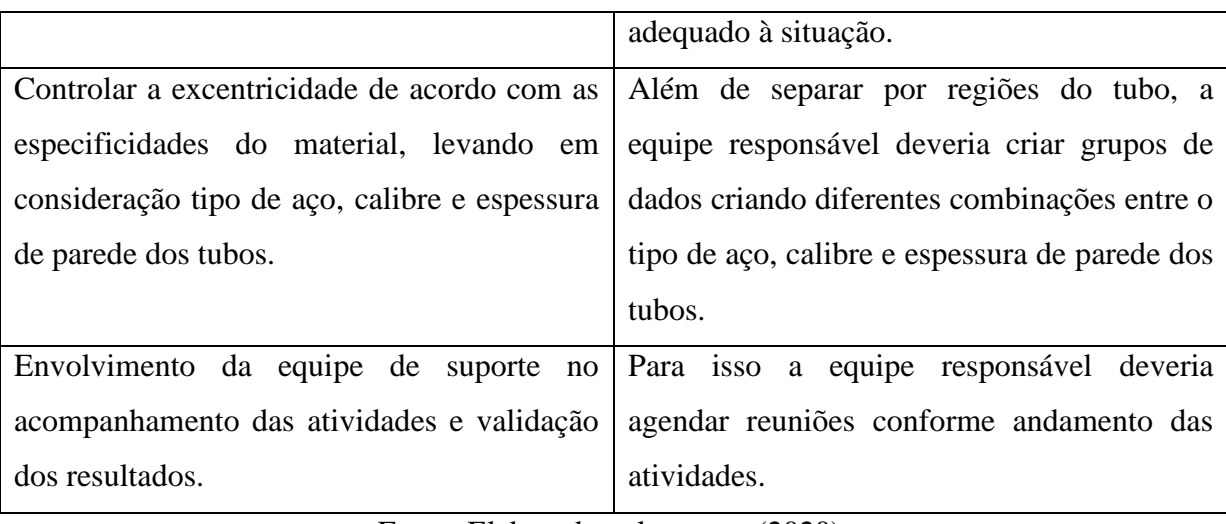

Fonte: Elaborado pela autora (2020).

Ao final, foi realizada uma reunião de alinhamento da pesquisa-ação com a participação da equipe responsável e de suporte, em que as informações de pré-planejamento foram passadas, principalmente sobre o contexto e objetivo da pesquisa a ser feita.

# <span id="page-33-0"></span>**4.2 Etapa 1: Coleta de dados**

Para o desenvolvimento desta pesquisa foram coletados dados e informações por meio de observações *in loco* e entrevistas não estruturadas com os gestores. Além disso, para o desenvolvimento do sistema de monitoramento, foram coletados dados referentes a um ano de laminação, mais especificamente para no ano de 2019, correspondendo ao total de 155396 tubos produzidos. A coleta foi feita no banco de dados históricos da empresa, que retornou as informações em um arquivo de texto do tipo CSV, que significa "*comma-separated-values*" (valores separados por vírgulas).

# <span id="page-33-1"></span>**4.3 Etapa 2: Disponibilização dos dados**

Após a coleta, os dados e informações obtidos por meio de entrevistas e observações foram registrados em um documento *word*, em que foram organizados e datados*,* para posteriormente serem consultados e auxiliar na condução da pesquisa.

Os dados para o desenvolvimento do sistema de monitoramento, que foram coletados a partir do banco de dados histórico da empresa, passaram por um processo de limpeza, preparação e exploração para um melhor entendimento das informações obtidas e validação junto à equipe de suporte se estes estavam de acordo com o objetivo da pesquisa. Todo o processo de limpeza, preparação e exploração destes dados foi realizado através da linguagem de programação Python no ambiente de desenvolvimento integrado, *Spyder.*

# <span id="page-34-1"></span>**4.3.1 Limpeza dos dados**

Esta etapa consiste em procurar por faltas, valores nulos ou com informações inconsistentes nos dados coletados. Em casos em que um ou mais desses fatores estão presentes é necessário decidir o que pode ser feito para corrigir os dados e não prejudicar a base, as opções são deletar, modificar ou preencher com algum valor, até mesmo retornar a base original e rever a busca (DOMINGOS, 2019).

Neste trabalho como a base de dados é muito grande não foi possível visualizar diretamente se havia ou não informações faltantes ou inconsistentes. De toda forma, para que os dados não fossem prejudicados, algumas funções da biblioteca pandas foram aplicadas para deletar os dados caso fossem encontrados, conforme exemplo a seguir:

Figura 8 - Código: Limpeza dos dados nulos

```
1. #Retorna a quantidade de números vazios em cada coluna 
2. df.isnull().sum() 
3. 
4. #Descarta qualquer linha contendo um valor nulo. 
5. df.dropna()
```
Fonte: Elaborado pela autora (2020).

#### <span id="page-34-2"></span>**4.3.2 Preparação e transformação dos dados**

Como mencionado anteriormente, os dados foram obtidos em formato de texto do tipo CSV, esse formato é útil quando se trata de importação e exportação de dados, mas não é ideal para leitura e compreensão das informações nele contidas. O primeiro passo então foi ler esse arquivo e armazená-lo em um Data Frame (df). Os data frames contém colunas e dados de diferentes tipos, funcionam como uma tabela ou uma matriz. A seguir na Figura 9 temos um exemplo de como os dados ficaram após a transformação:

<span id="page-35-0"></span>

| data - DataFrame  |                    |                  |      |                                 |         |                    |           |  |
|-------------------|--------------------|------------------|------|---------------------------------|---------|--------------------|-----------|--|
| Indice            | COD ORDEM PRODUCAO | IDC_LUPA_ACABADA | POS: | dsc_aco                         | Calibre | esp_par_nominal_lp | ECC.      |  |
| 10                | LA10042001         | 184105201020     | 99   | P29HBV                          | 490     | 49.7               | 0.101076  |  |
|                   | LA10042001         | 184105201020     | 198  | P29HBV                          | 490     | 49.7               | 0.0985556 |  |
| 12                | LA10042001         | 184105201020     | 273  | P <sub>29HBV</sub>              | 490     | 49.7               | 0.0631628 |  |
| 13                | LA10042001         | 184105201020     | 327  | P <sub>29HBV</sub>              | 490     | 49.7               | 0.0348494 |  |
| 14                | LA10042001         | 184105201020     | 384  | P <sub>29HBV</sub>              | 490     | 49.7               | 0.0351282 |  |
| 15                | LA10042001         | 184105201020     | 427  | P <sub>29HBV</sub>              | 490     | 49.7               | 0.0274227 |  |
| 16                | LA10042001         | 184105201020     | 471  | P29HBV                          | 490     | 49.7               | 0.0415806 |  |
| 17                | LA10042001         | 184105201020     | 529  | P <sub>29</sub> H <sub>BV</sub> | 490     | 49.7               | 0.0651799 |  |
| 18                | LA10042001         | 184105201020     | 572  | P <sub>29HBV</sub>              | 490     | 49.7               | 0.0660221 |  |
| و ا               | LA10042001         | 184105201020     | 601  | P <sub>29HBV</sub>              | 490     | 49.7               | 0.0721881 |  |
| $\blacksquare$ 10 | LA10042001         | 184105201020     | 674  | P <sub>29HBV</sub>              | 490     | 49.7               | 0.0735617 |  |

Figura 9 - Dados em formato DataFrame

Fonte: Elaborado pela autora (2020).

Através do Data Frame apresentado na Figura 9 podemos observar um exemplo das informações obtidas pela coleta de dados. Entretanto, para quem desconhece o processo em questão não é possível compreender que tipo de informação esse data frame fornece. A fim de dar significado a essas informações a Quadro 3 apresenta uma descrição de cada uma delas através de um dicionário de dados.

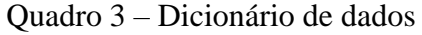

<span id="page-35-1"></span>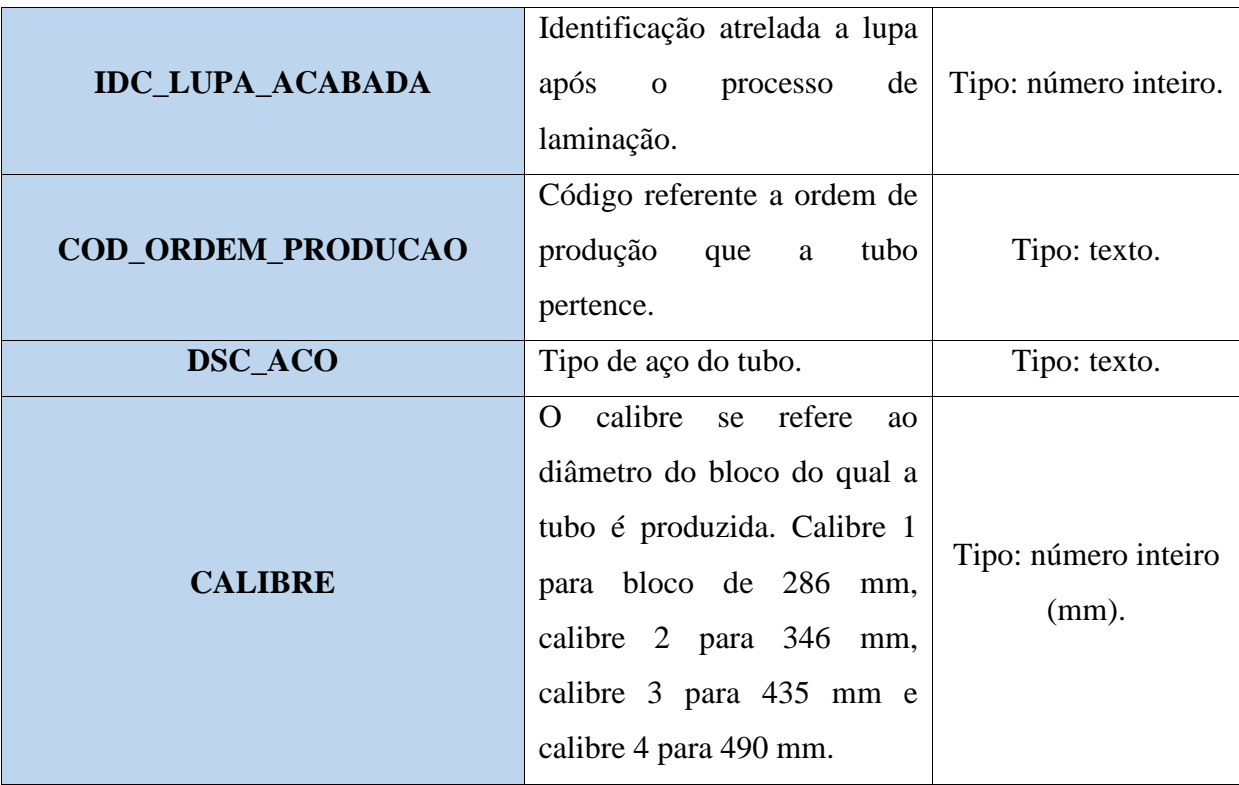

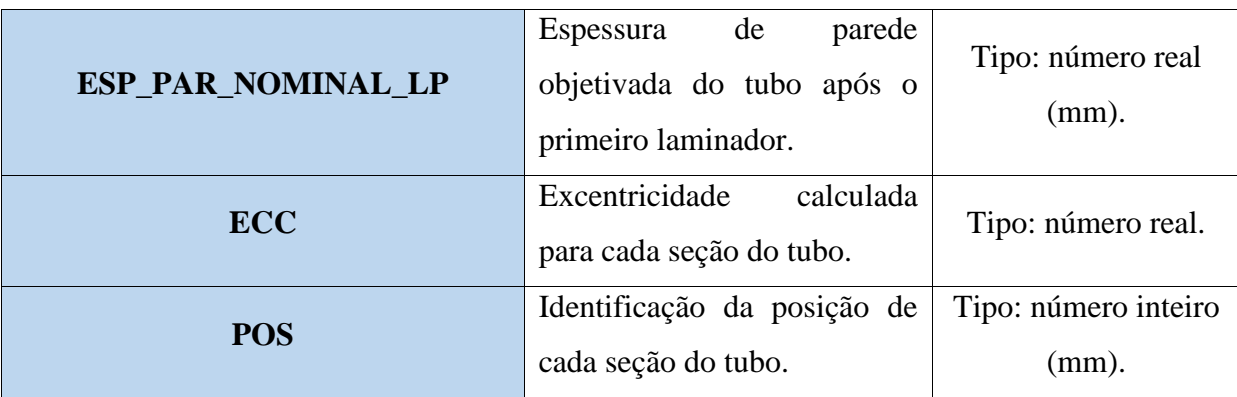

Fonte: Elaborado pela autora (2020).

O código apresentado na Figura 10 fornece algumas informações importantes sobre os dados obtidos:

Figura 10 - Código: descrição dos dados

```
1. #Quantidade de linhas e colunas do DataFrame 
2. df.shape 
3. #Descrição do Índice 
4. df.index 
5. #Colunas presentes no DataFrame 
6. df.columns 
7. #Contagem de dados não-nulos 
8. df.count()
```
Fonte: Elaborado pela autora (2020).

Após a obtenção dos dados fazem-se necessário identificar e classificar as variáveis, definindo quais são preditoras (*inputs*) e quais são respostas (*outputs*), a que tipo de dado correspondem e a qual categoria pertencem, categórica ou quantitativa (RAY, 2016), conforme Quadro 4.

<span id="page-36-1"></span>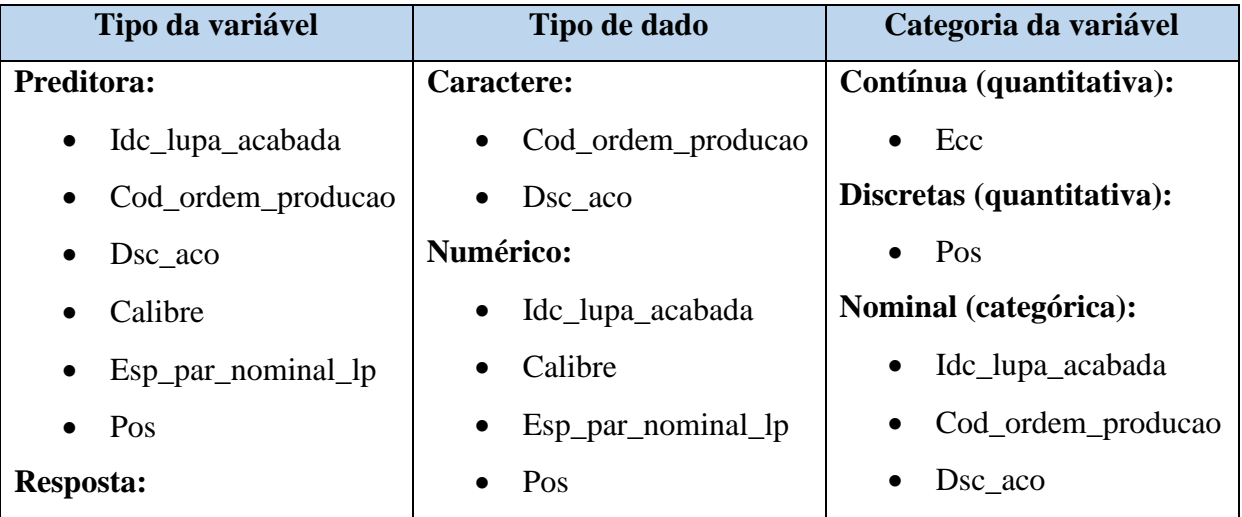

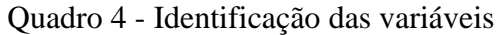

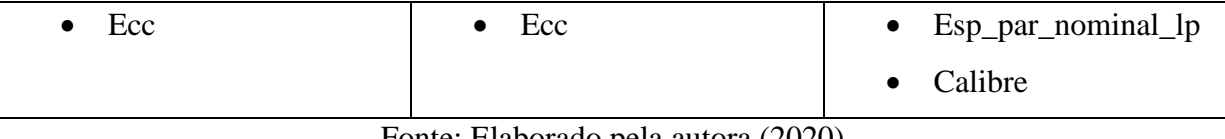

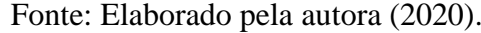

Todos os dados obtidos, bem como suas interpretações foram apresentados pela equipe responsável em uma reunião em conjunto com a equipe de suporte e foram validados para utilização nas etapas posteriores.

# <span id="page-37-1"></span>**4.4 Etapa 3: Análise dos dados**

A análise exploratória visa investigar quais são as principais características dos dados, nesta etapa recomenda-se o uso da estatística descritiva para investigar tanto a tendência central quanto a variabilidade, utilizando também técnicas de visualização como a plotagem das variáveis através de gráficos (ALVES, 2020).

Por se tratar de uma grande massa de dados referentes a tubos com diferentes características a análise não poderia ser feita levando em consideração toda a amostra. Os tubos podem ser classificados segundo o tipo de aço, o calibre e faixa de espessura de parede. Como podemos observar na figura 11, o tipo de aço foi dividido em três grupos de acordo com a classificação que eles recebem no processo anterior a laminação, essa classificação leva em consideração a composição do aço. Para cada tipo de aço são produzidos blocos de diferentes calibres, o calibre 1 são os blocos de 286 mm, o calibre 2 de 346 mm, calibre 3 de 435 mm e por fim o calibre 4 com 490 mm. Para cada calibre temos diferentes faixas de espessura de parede, uma vez que elas dependem do diâmetro do bloco.

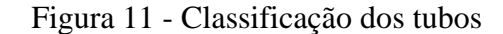

<span id="page-37-0"></span>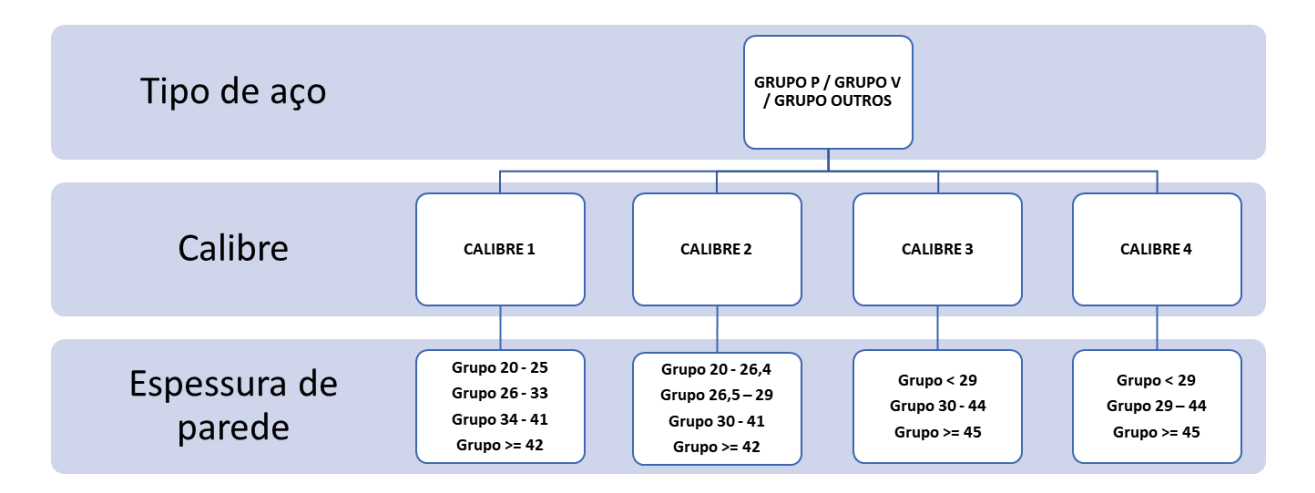

Fonte: Elaborado pela autora (2020).

Seguindo orientações de um dos engenheiros responsáveis pelo controle de processo de laminação, um agrupamento dos dados foi feito levando em consideração o tipo de aço, calibre e espessura de parede do material, conforme Quadro 5.

Um código em *python* foi utilizado para criar os grupos, realizando-se todas as combinações possíveis um total de 34 grupos foi criado. Tomando como exemplo o primeiro item da quadro 5, a classificação ficou definida da seguinte forma: primeiro temos a informação da faixa de espessura de parede que o grupo engloba "Grupo 20 – 25", a segunda informação se refere ao tipo de aço "Grupo Outros" e por fim ao diâmetro do calibre 1 "286.0".

<span id="page-38-0"></span>

| <b>GRUPOS</b>                          |                                      |  |  |  |
|----------------------------------------|--------------------------------------|--|--|--|
| Grupo 20 - 25 - Grupo Outros - 286.0   | Grupo 30 - 41 - Grupo P - 346.0      |  |  |  |
| Grupo 20 - 25 - Grupo P - 286.0        | Grupo 30 - 41 - Grupo V - 346.0      |  |  |  |
| Grupo 26 - 33 - Grupo Outros - 286.0   | Grupo >= 42 - Grupo P - 346.0        |  |  |  |
| Grupo 26 - 33 - Grupo P - 286.0        | Grupo 30 - 44 - Grupo Outros - 435.0 |  |  |  |
| Grupo 26 - 33 - Grupo V - 286.0        | Grupo 30 - 44 - Grupo P - 435.0      |  |  |  |
| Grupo 34 - 41 - Grupo Outros - 286.0   | Grupo 30 - 44 - Grupo V - 435.0      |  |  |  |
| Grupo 34 - 41 - Grupo P - 286.0        | Grupo < 30 - Grupo Outros - 435.0    |  |  |  |
| Grupo 34 - 41 - Grupo V - 286.0        | Grupo < 30 - Grupo P - 435.0         |  |  |  |
| Grupo >= 42 - Grupo P - 286.0          | Grupo < 30 - Grupo V - 435.0         |  |  |  |
| Grupo >= 42 - Grupo V - 286.0          | Grupo >= 45 - Grupo P - 435.0        |  |  |  |
| Grupo 20 - 26.4 - Grupo Outros - 346.0 | Grupo 29 - 44 - Grupo Outros - 490.0 |  |  |  |
| Grupo 20 - 26.4 - Grupo P - 346.0      | Grupo 29 - 44 - Grupo P - 490.0      |  |  |  |
| Grupo 20 - 26.4 - Grupo V - 346.0      | Grupo 29 - 44 - Grupo V - 490.0      |  |  |  |
| Grupo 26.5 - 29 - Grupo Outros - 346.0 | Grupo < 29 - Grupo Outros - 490.0    |  |  |  |
| Grupo 26.5 - 29 - Grupo P - 346.0      | Grupo < 29 - Grupo P - 490.0         |  |  |  |
| Grupo 26.5 - 29 - Grupo V - 346.0      | Grupo < 29 - Grupo V - 490.0         |  |  |  |
| Grupo 30 - 41 - Grupo Outros - 346.0   | Grupo >= 45 - Grupo P - 490.0        |  |  |  |

Quadro 5 - Grupos de material

Fonte: Elaborado pela autora (2020).

Com o objetivo de investigar o comportamento da excentricidade ao longo do comprimento do tubo, uma análise da variação dos dados foi realizada para três regiões: 0 a 10%, 10 a 90% e de 90 a 100% do comprimento, através do gráfico boxplot, conforme apresentado nas figuras 12, 13 e 14. A divisão das regiões foi orientada pelos engenheiros responsáveis pelo processo de laminação, visto que o processo pode impactar de diferentes formas durante a produção. Um exemplo claro é a passagem dos blocos de aço pelo forno rotativo onde um aquecimento desigual pode ocorrer entre as pontas e o corpo do bloco.

<span id="page-39-0"></span>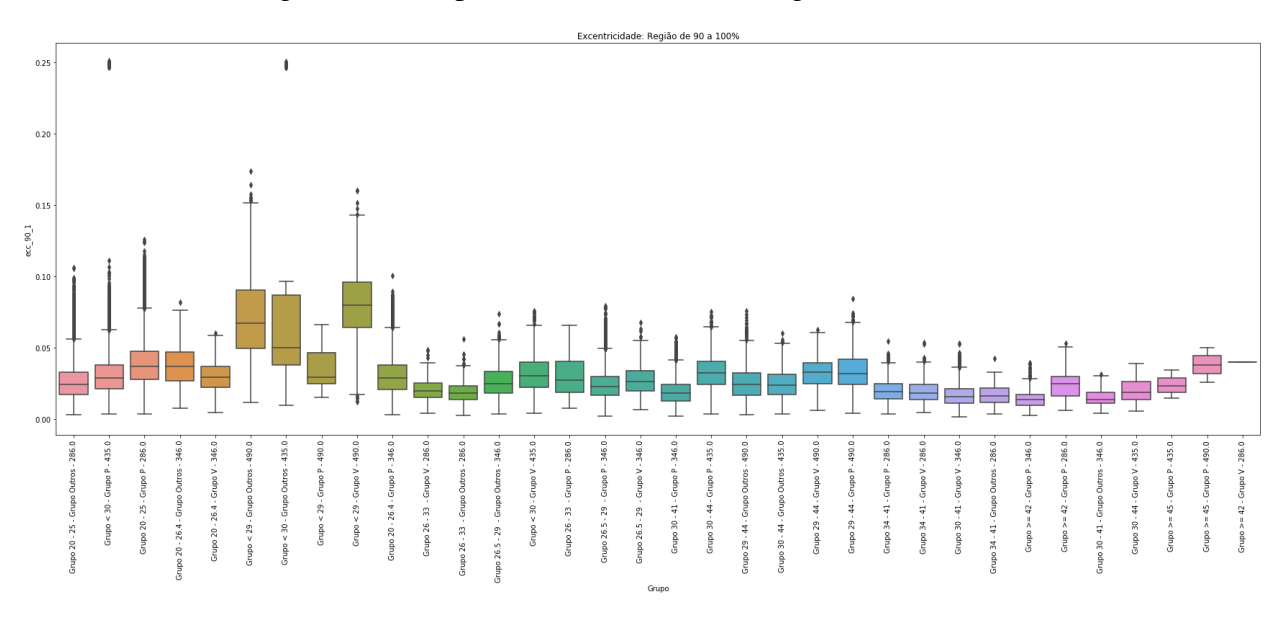

Figura 12 - Boxplot da excentricidade: Região de 0 a 10%

Fonte: Elaborado pela autora (2020).

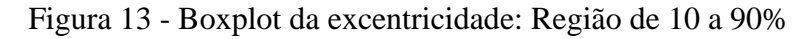

<span id="page-39-1"></span>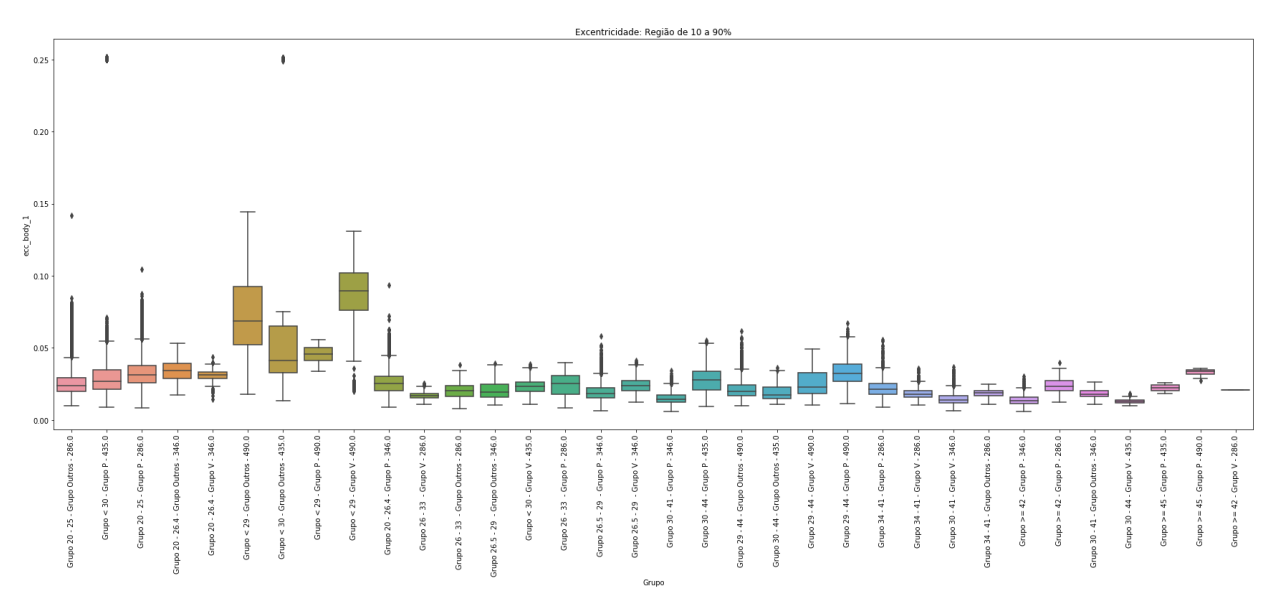

Fonte: Elaborado pela autora (2020).

<span id="page-40-0"></span>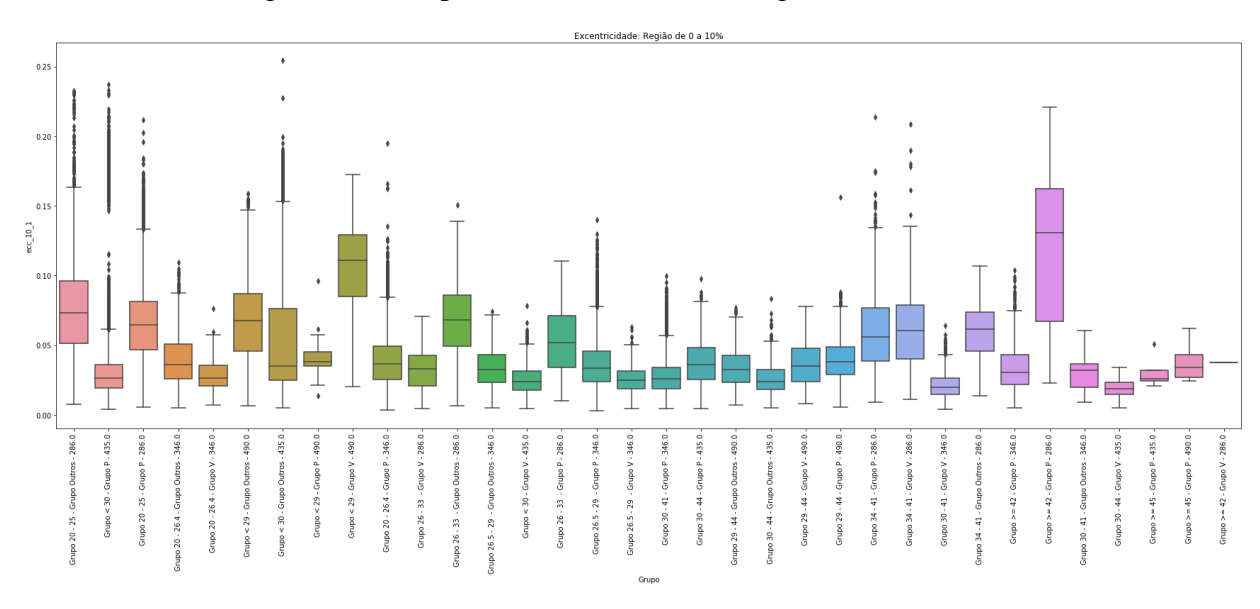

Figura 14 - Boxplot da excentricidade: Região de 90 a 100%

Fonte: Elaborado pela autora (2020).

Com base nos gráficos apresentados nas figuras 12, 13 e 14 é possível observar que para a maioria dos grupos o maior grau de excentricidade ocorre nos primeiros 10% do comprimento do tubo, porém os grupos "Grupo  $\leq 30$  – Grupo Outros – 435.0", "Grupo  $\leq 29$  – Grupo Outros – 490.0" e o "Grupo < 29 – Grupo V – 490.0" também apresentam alto grau de excentricidade nas demais regiões. Outro fator que é possível observar é que os grupos que apresentam maior grau de excentricidade, também possuem um maior desvio padrão na determinada região representando que para estes grupos existe maior dispersão entre os dados.

#### <span id="page-40-1"></span>**4.5 Etapa 4: Plano de ação**

Levando em consideração os objetivos específicos e as expectativas desta pesquisa ação um plano de ação foi traçado em reunião entre a equipe responsável e a equipe de suporte.

Através dos resultados de excentricidade calculados utilizando os dados de espessura de parede dos tubos, ficou definido que a equipe responsável pela pesquisa-ação apresentaria como proposta um protótipo de tela para um sistema de monitoramento e controle desta variável. Utilizando técnicas de tratamento e manipulação de dados, além de técnicas estatísticas de controle de qualidade, a equipe deveria desenvolver os códigos necessários para a geração dos gráficos de monitoramento, bem como o layout da tela. Esta tela deverá compor gráficos de controle MMEP para cada uma das três regiões do tubo, gráfico do tipo barra para análise da excentricidade média em cada região do tubo e um gráfico de linha para análise da excentricidade em todas as seções ao longo do comprimento do tubo.

Em relação ao monitoramento do plano de ação, ficou definido que os cálculos e resultados obtidos que estiverem relacionados aos códigos serão monitorados pela equipe de suporte. O *layout* da tela e dos gráficos devem ser acordados e validados junto aos operadores do processo, uma vez que o objetivo da tela é auxiliar o operador na tomada de decisão.

# <span id="page-41-0"></span>**4.6 Etapa 5: Implementação das ações**

# <span id="page-41-1"></span>**4.6.1 Desenvolvimento do sistema de monitoramento da variável excentricidade**

Para a construção do sistema de monitoramento da variável excentricidade optou-se pelo desenvolvimento de uma aplicação *web*. Esse tipo de aplicação foi escolhido por ser de fácil acesso, uma vez que não depende de um sistema operacional e nem de outros sistemas específicos, e pode ser acessado de qualquer lugar que tenha acesso a internet (LEE, 2011).

Como primeira fase do desenvolvimento deste sistema, foi realizando um levantamento de quais informações necessitavam estarem presentes na tela de monitoramento. Para isso houve uma reunião entre a equipe responsável, a equipe de suporte e os operadores do processo da laminação que serão os usuários da tela. Como resultado desta reunião ficou definido a utilização do gráfico de controle MMEP para monitorar a variável excentricidade nas três diferentes regiões do tubo  $(0 - 10\%, 10 - 90\% \text{ e } 90 - 100\%)$ , uma vez que este é eficiente na detecção de pequenas variações no processo. Um gráfico de barras foi proposto para auxiliar o operador na visualização e interpretação do resultado de excentricidade média para cada região e compará-lo com as demais. E por fim, para observar o comportamento do resultado de excentricidade no perfil de cada peça plotada no gráfico e em casos de excentricidade fora dos limites de controle especificar ainda mais a região do tubo que foi afetada, foi proposto a utilização de um gráfico do tipo linhas.

A descrição completa de cada um desses gráficos bem como os códigos desenvolvidos e utilizados para manipulação e plotagem dos dados se encontrão a seguir.

## **4.6.1.1 Cartas de controle da média móvel exponencialmente ponderada (MMEP).**

Nesta etapa um algoritmo para execução da carta de controle foi elaborado, bem como um modelo de *layout* que será utilizado no protótipo da tela de controle.

O primeiro passo para a construção da carta foi a definição dos parâmetros λ que representa o "fator de suavização" do gráfico e L que define a largura dos limites de controle ("número sigma").

A Western Electric elaborou em 1956 o Western Electric Handbook, um conjunto de regras com o objetivo de auxiliar o observador a reconhecer a ocorrência de padrões entre os pontos que indicam se que o processo estão ou não sob controle estatístico, além de também facilitar a tomada de decisão e fazer com que os gráficos de controle de Shewhart se tornem mais sensíveis e precisos na análise da estabilidade do processo. Entretanto, o uso de regras adicionais para o gráfico de controle não é bem aceito pelos operadores, uma vez que exige maior tempo de trabalho para análise e interpretação do mesmo (JORDAN, 2019).

Para escolha dos valores dos parâmetros, levaram-se em consideração essas informações, bem como um estudo realizado anteriormente pela empresa na unidade de produção do Barreiro (MG), onde também foi proposto a utilização de cartas MMEP para controle da variação de excentricidade de parede dos tubos do processo de laminação desta unidade. Os valores escolhidos foram  $\lambda = 0.4$  e L = 3,054, de forma que o peso dado as observações atuais e anteriores correspondam o mais próximo possível ao que é estabelecido por um gráfico de Shewhart e ainda atenda as regras da Western Eletric sem necessariamente ter de empregá-las. Com os parâmetros sob essas condições, um único ponto da MMEP carrega o conteúdo essencial das informações contidas e exigidas pelas regras da Western Electric e se assimila ao gráfico Shewhart, mas de maneira mais simples e rápida aumenta a capacidade de fornecimento de sinal e detecção de pequenas variações e tendências, além disso aprimora a tomada de decisão por parte do trabalhador ocupado por monitorar e controlar o processo (HUNTER, 1989).

Como a empresa produz tubos com características diferentes, como o tipo de aço, calibre e espessura de parede, o ideal seria que uma carta de controle fosse construída para cada grupo, pois a excentricidade influencia em níveis diferentes, neste caso é preciso ter um limite de controle específico para cada um. Com isso, optou-se por utilizar a fórmula para limites de controle em estado estacionário e definir limites superiores e inferiores constantes para cada grupo de material e para cada região do tubo  $(0 - 10\% , 10 - 90\% \text{ e } 90 - 100\%)$  para que o operador consiga monitorar o impacto da excentricidade em cada uma delas.

O código apresentado pela Figura 15 se refere ao cálculo da excentricidade média em cada uma das regiões, posteriormente este valor entrará como input no algoritmo da MMEP para obtenção da variável estatística z.

Figura 15 - Código: Cálculo da excentricidade média

<span id="page-42-0"></span>1. **def** ecc\_10(df):

```
2. """
3. Calculates the mean ecc result (10%)
4.
5. Parameters.
6. ----------
7. df : DataFrame
8. prepare_df function return
9. Returns.
10. -------
11. Return the ecc mean result to the firts 10% of the pipe length
12. """ 
13. max\_len = df['POS'] . max()14. ini = 0.02 * max_len 
15. end = 0.1 * max_{1}en
16. df = df[(df['POS'] >= ini) & (df['POS'] <= end)]
17. return(df['ECC'].mean) 
18. 
19. def ecc_90(df): 
20. """
21. Calculates the mean ecc result (90%)
22.
23. Parameters.
24. ----------
25. df : DataFrame
26. prepare_df function return
27. Returns.
28. -------
29. Return the ecc mean result to the lasts 10% of the pipe length
30. """ 
31. max_len = df['POS'].max() 
32. \text{ini} = 0.90 * \text{max\_len}33. end = 0.98 * max len34. df = df[(df['POS'] >= ini) & (df['POS'] <= end)]
35. return(df['ECC'].mean) 
36. 
37. def ecc_body(df): 
38. """
39. Calculates the mean ecc result (body)
40.
41. Parameters.
42. ----------
43. df : DataFrame
44. prepare df function return
45. Returns.
46. -------
47. Return the ecc mean result for the body (10% - 90%) of the pipe
48. length.<br>40 = """
49.
50. max_len = df['POS'].max() 
51. ini = 0.1 * max len
52. end = 0.9 * max len53. df = df[(df['POS'] >= ini) & (df['POS'] <= end)]
54. return(df['ECC'].mean)
55.
56. # Envia o data frame df referende a base de dados coletados para as funções acima e 
  recebe o resultado de excentricidade média para cada região
57. ecc_mean_10 = ecc_10(df)
```

```
58. ecc_mean_body = ecc_body(df)
59. ecc_mean_90 = ecc_90(df)
```
Fonte: Elaborado pela autora (2020).

Para a construção do gráfico se faz necessário o cálculo e plotagem dos limites de controle e do valor estatístico z. Para calcular os limites de controle utiliza-se a média histórica e o desvio padrão dos resultados de excentricidade para cada grupo, que foram calculados a partir da base de dados no ano de 2019, como apresentado na seção de análise exploratória dos dados. Seguindo as fórmulas e metodologias de cálculo apresentadas no referencial teórico o seguinte algoritmo para o cálculo do gráfico de controle MMEP foi construído:

Figura 16 - Código: Cálculo do gráfico de controle MMEP

```
1. # -*- coding: utf-8 -*- 
2. """
3. Created on Thu Jul 16 10:25:25 2020
4.
5. @author: Adria Caroba
6. """ 
7. 
8. 
9. class Ewma: 
10. 
11. def init (self, lambda parameter, k):
12. self.lambda_parameter = lambda_parameter 
13. self.k = k14. 
15. def calculate(self, var_t, z_t1, mu, sd): 
16. """
17. Calcula o valor de z e os limites de controle.
18.
19. Parametros.
20. ----------
21. var t : float
22. Variável excentricidade no tempo t.
23. z_t1 : float
24. Valor de z calculado no periodo t anterior.
25. mu : float
26. Média histórica calculada.
27. sd : float
28. Desvio padrão histórico calculado.
29. k_sigma : float
30. k-sigma
31. Retorna.
32. -------
33. Valor de z e limite superior e inferior para a MMEP.
34.35. zt = self.lambda_parameter*var_t + (1-self.lambda_parameter)*z_t1 
36. 
37. if mu is not None:
```

```
38. lsc = mu + self.k*sd*math.sqrt((self.lambda_parameter/(2- 
  self.lambda_parameter)))
39. lic = mu - self.k*sd*math.sqrt((self.lambda_parameter/(2-
  self.lambda parameter)))
40. else: 
41. lsc = None 
42. lic = None 
43. return zt, lsc, lic 
44.
45. if __name__ == '__main__': 
46.
47. #Biblioteca utilizada para plotagem do gráfico
48. import matplotlib.pyplot as plt
49. 
50. # Exemplo de resultados de excentricidade média de uma região para um grupo de 
  amostras de produção
51. values_vector = [0.06192, 0.04898, 0.04046, 
52. 0.04926, 0.07395, 0.05287, 
53. 0.03406, 0.05006, 0.06352, 
54. 0.04264, 0.04594, 0.03295, 
55. 0.05812, 0.06553, 0.05474, 
56. 0.05258, 0.05454, 0.03575, 
57. 0.05237, 0.05562, 0.03909, 
58. 0.04461, 0.06181, 0.04544, 
59. 0.06844, 0.03662, 0.04614, 
60. 0.06659, 0.04971, 0.04984,
61. 0.04497, 0.03209, 0.07163,
62. 0.05558, 0.04033, 0.04568, 
63. 0.03656, 0.04184, 0.07589,
64. 0.05566, 0.05452, 0.05354, 
65. 0.03812, 0.05081, 0.05171, 
66. 0.05583, 0.06323, 0.05225]
67.
68. #Fornecendo parâmetros lambda e L para a função 
69. ewma_chart = Ewma(0.46,3.054)
70.
71. # Primeiro valor de z como o primeiro valor da ordem de produção 
72. z_t1 = \text{values\_vector[0]}73. 
74. # Para cada peça em produção o código seguinte aplicará a função ewma para 
  cálculo dos limites e do valor de z correspondente ao grupo daquela peça.
75.
76. for i in range(1, len(values_vector)): 
77. zt, lsc, lic = ewma_chart.calculate(values_vector[i], 
78. z_t1, 
79. mu=0.031,
80. sd=0.02374)
81. 
82. plt.scatter(i, zt, color='b') 
83. plt.scatter(i, lsc, color='r') 
84. plt.scatter(i, lic, color='r') 
85. 
86. z_t1 = zt
```
Fonte: Elaborado pela autora (2020).

Aplicando esse algoritmo para a excentricidade média em cada região do tubo os resultados são gráficos de controle MMEP como, por exemplo, os das figuras 17, 18 e 19 seguintes:

<span id="page-46-0"></span>Figura 17 - Exemplo: Gráfico de controle para a região de 0 - 10% do comprimento do tubo - Grupo 20 - 25 - Grupo Outros - 286.0

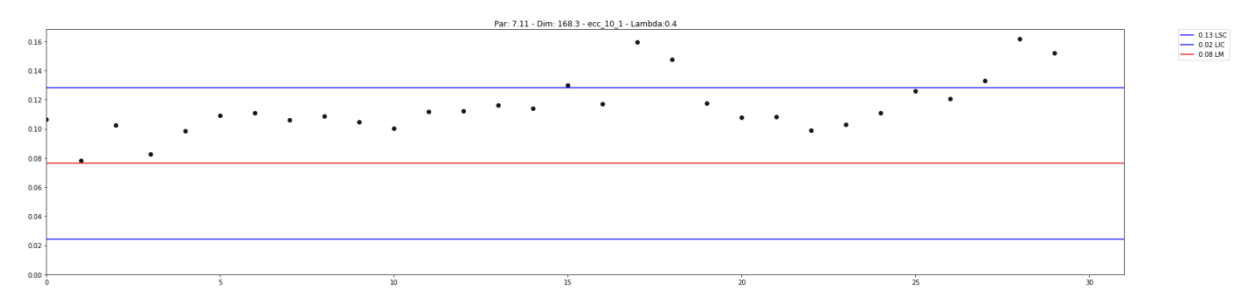

Fonte: Elaborado pela autora (2020).

<span id="page-46-1"></span>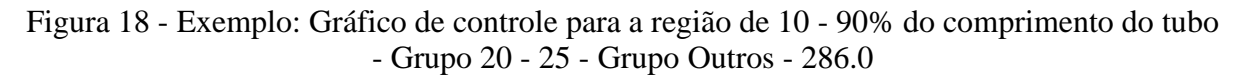

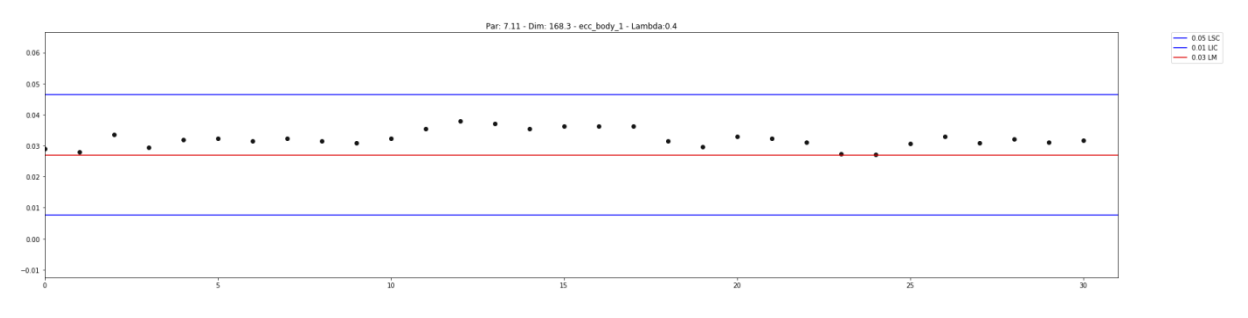

Fonte: Elaborado pela autora (2020).

<span id="page-46-2"></span>Figura 19 - Exemplo: Gráfico de controle para a região de 90 - 100% do comprimento do tubo - Grupo 20 - 25 - Grupo Outros - 286.0

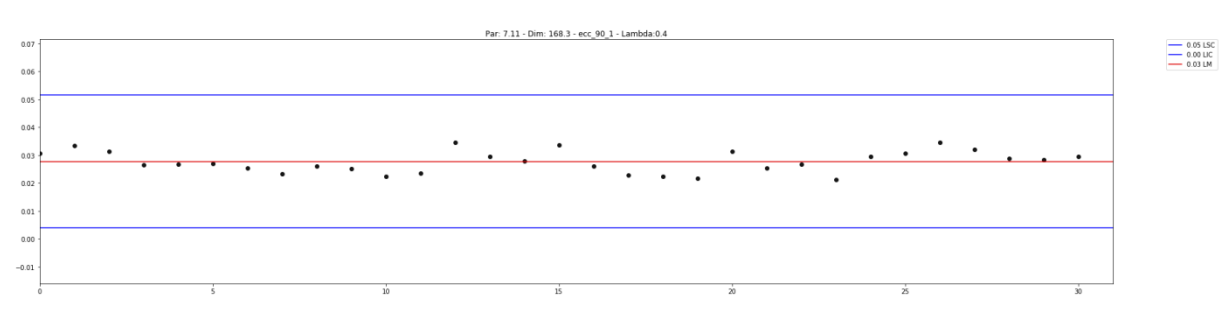

Fonte: Elaborado pela autora (2020).

Para este exemplo note que no gráfico de controle para a região de 0 – 10% (Figura 17) é possível enxergar uma tendência de inclinação linear positiva na distribuição dos pontos

antes da indicação dos primeiros tubos fora do limite superior de controle. Esse tipo de comportamento prévio à indicação de fora de controle é de total importância para o operador, pois serve de alerta para uma possível causa especial que venha acontecer. É possível observar também que para este caso os tubos que apresentaram excentricidade fora do limite de controle só apresentaram este comportamento na primeira região do tubo. Um fator importante de localizar a região em que a excentricidade ocorreu, é que o tubo é sempre produzido com um comprimento acima do especificado pelo cliente, desta forma se a excentricidade ocorre em uma das pontas, essa região pode ser cortada desde que mantenha as especificações do cliente e não altere o produto final. Apesar de se tratar de não conformidade, nesses casos os custos da qualidade são inferiores em relação ao descarte do produto.

# **4.6.1.2 Gráfico de barras: excentricidade média por região**

Ao visualizar que um tubo saiu fora dos limites em algumas das regiões apresentadas pelos gráficos de controle, pode ser de interesse do operador visualizar de maneira mais clara o resultado de excentricidade média para aquela região e compará-la com as demais. Por esse motivo o emprego do gráfico de barras se mostra eficiente, uma vez que facilita a visualização e comparação dos dados. O código da Figura 20, apresenta os comandos necessários para receber tratar as informações de excentricidade média por região e plotar em um gráfico de barras, conforme figura 21.

Figura 20 - Código: manipulação e plotagem dos dados para o gráfico de barras.

```
1. # Armazena o resultado de excentricidade média calculado anteriormente de cada regiã
   o 
2. ecc_mean = {'ecc_mean_10':[ecc_mean_10],'ecc_mean_body':[ecc_mean_body],'ecc_mean_90
   ':[ecc mean 90]}
3. # Manipula esses dados em um Data Frame 
4. ecc mean = pd.DataFrame (ecc mean, columns = ['ecc mean 10','ecc mean body','ecc mea
   n_90']) 
5. ecc mean = ecc mean.T
6. ecc mean = ecc mean.reset index()
7. ecc_mean = ecc_mean.rename(columns=\{0: 'y'\})8. ecc mean = ecc mean.reset index(drop=True)
9. # Plota o gráfico de barras 
10. plt.rcParams['figure.figsize'] = (10,10) 
11. ax = sns.barplot(x= 'index', y='y', data=orders,color="#5DADE2") 
12. plt.title('ECC - ORDERS') 
13. for index, row in ecc_mean.iterrows(): 
14. ax.text(row.name,row.y, round(row.y,3), color='black', ha="center")
```
Fonte: Elaborado pela autora (2020).

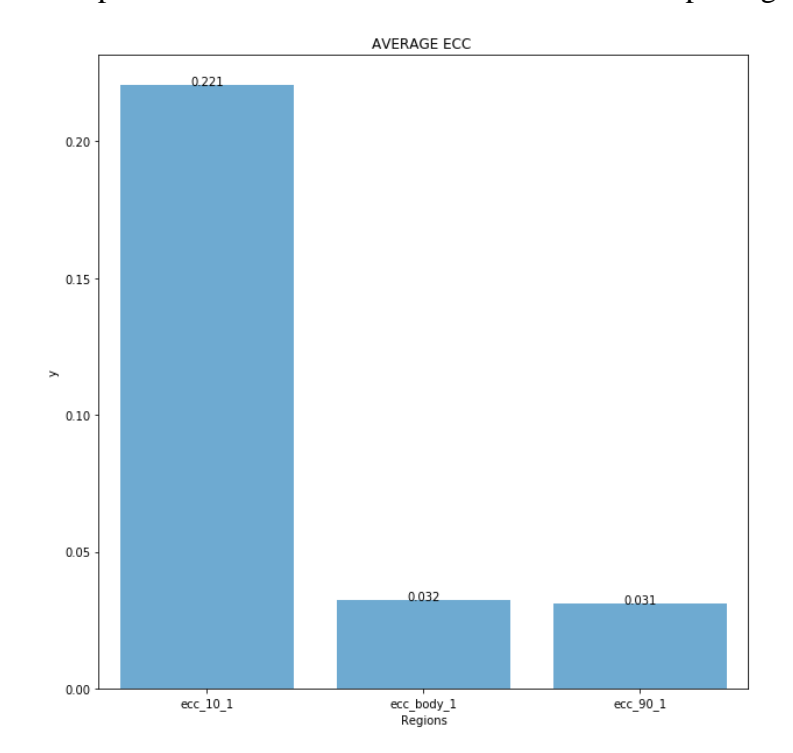

<span id="page-48-0"></span>Figura 21 - Exemplo: Gráfico de barras - excentricidade média por região do tubo

Fonte: Elaborado pela autora (2020).

Para este exemplo de tubo apresentado pelo gráfico de barras da Figura 21 é possível observar que a excentricidade média nos primeiros 10% do comprimento do tubo se apresenta em maior nível em relação das demais regiões.

# **4.6.1.3 Gráfico de linhas: excentricidade ao longo do perfil do tubo**

Como explicado anteriormente na coleta de dados, a empresa contém resultados de excentricidade para cada seção do tubo, sendo possível observar o comportamento desta variável ao longo do comprimento da peça. Os gráficos de controle são responsáveis por monitorar o resultado de excentricidade em três regiões macros do tubo e verificar se este resultado está dentro dos limites de controle, porém utilizando de gráficos do tipo linhas (Figura 20) podemos observar o comportamento do resultado de excentricidade no perfil de cada peça plotada no gráfico e especificar ainda mais a região do tubo que foi afetada.

O código para plotagem do gráfico é simples. Plota-se posição (x) versus excentricidade (y) e para facilitar ainda mais a compreensão dos dados e correlacionar com o gráfico de controle é possível indicar quais faixas do comprimento correspondem a cada uma das regiões macros abordadas pelos gráficos.

```
Figura 22 - Código: gráfico de linhas
```

```
1. plt.plot(df['POS'],df['ECC'], label = "First Order Eccentricity") 
2. plt.title('ECC - PIPE PROFILE') #adicionando o título 
3. plt.xlabel('Pipe length (mm)') 
4. plt.axvline(x=df['POS'].max()*0.1, color='r', linestyle='--', label = "10%") 
5. plt.axvline(x=df['POS'].max()*0.9, color='g', linestyle='--', label = "90%") 
6. plt.legend(bbox to anchor=(1.05, 1), loc='upper left', borderaxespad=0.)
7. plt.show()
```
Fonte: Elaborado pela autora (2020).

O exemplo da Figura 23 se refere ao mesmo tubo apresentado no gráfico da figura 21. Nele é possível observar que existe uma diferença considerável entre a excentricidade média na região de 0 a 10% e as demais regiões. Esta diferença fica clara ao analisar o gráfico de linhas da figura 23, que apresenta um nível alto de excentricidade na região de 0 a 10% e que depois vai decrescendo ao longo do comprimento do tubo (10-90%), validando o resultado apresentado no gráfico anterior (Figura 21).

<span id="page-49-1"></span>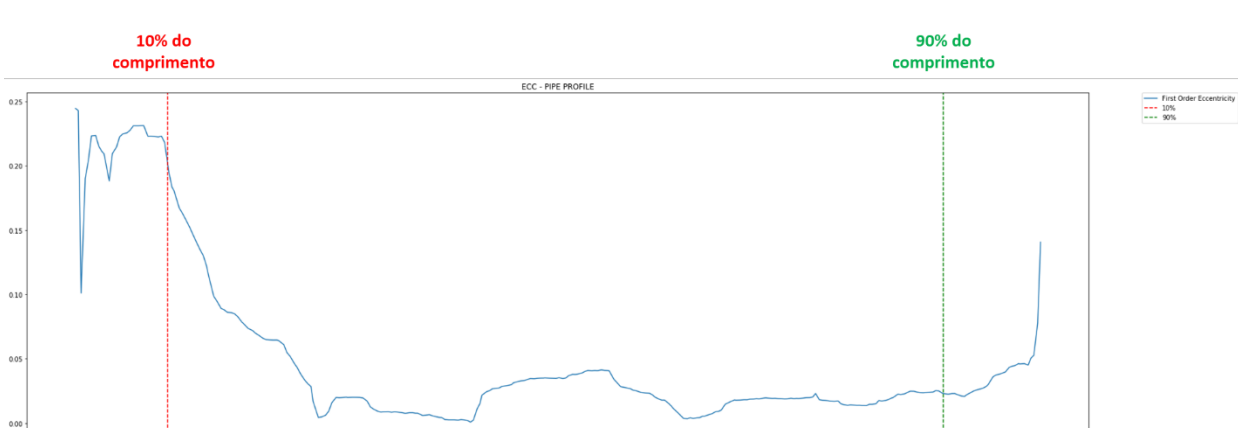

Figura 23 - Gráfico para a excentricidade ao longo do comprimento do tubo.

Fonte: Elaborado pela autora (2020).

Pine length (mm)

# **4.6.1.4 Modelo virtual de tela para o controle da variável excentricidade**

Para criação do protótipo de tela para monitoramento da variável excentricidade foi utilizado o a ferramenta Basalmiq Mockup da Basalmiq Studio. O Basalmiq Mockup é uma aplicação desenvolvida em linguagem de programação ActionScript, utilizada para elaboração de protótipos de telas, para sistemas desktop, aplicações *web* ou mobile (MARTINS, 2013). A ferramenta tem uma interface simples e de fácil utilização. Apesar de ser um software pago, é possível utilizar a ferramenta gratuitamente durante o período de teste, o qual é de 30 dias.

Pretendeu-se desenvolver neste trabalho um simples protótipo *web* com uma tela de login e uma tela de monitoramento, em que estarão presentes os gráficos que foram elaborados anteriormente.

A tela de login, conforme apresentada pela figura 24, tem como objetivo a identificação do operador responsável por monitorar e controlar o processo no determinado turno. Com o auxílio da ferramenta Bosalmiq Mockup, criou-se uma janela de navegador *web*, juntamente com seu nome e um exemplo de endereço URL. Além disso, foi inserida uma janela para inserção das informações de login, como usuário e senha, oferecendo opção de limpar os dados inseridos caso estejam incorretos através do botão "LIMPAR" e opção de confirmar os dados através do botão "OK". Para questões de estética e relação com o produto da empresa, uma imagem ilustrativa de tubos de aço sem costura foi inserida ao fundo da tela.

<span id="page-50-0"></span>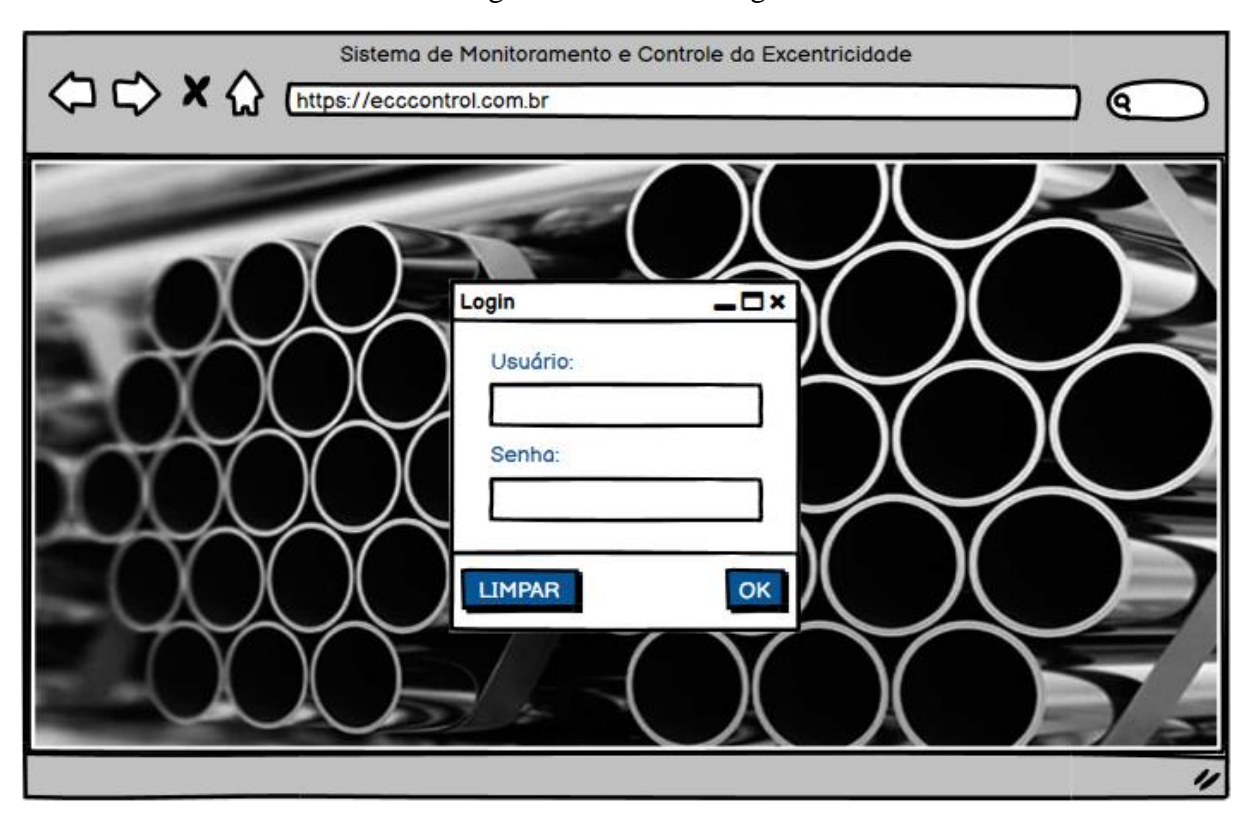

Figura 24 - Tela de Login

Fonte: Elaborado pela autora (2020).

Ao clicar no botão "OK" e confirmar os dados de acesso, o operador será direcionado a tela de monitoramento, conforme figura 25. Esta tela apresenta os gráficos de controle MMEP para cada uma das regiões dos últimos 30 tubos processados, o gráfico de barras que apresenta o resultado de excentricidade média em cada uma das regiões para o último tubo processado e o gráfico de linhas que apresenta a excentricidade ao longo do comprimento do último tubo processado.

<span id="page-51-0"></span>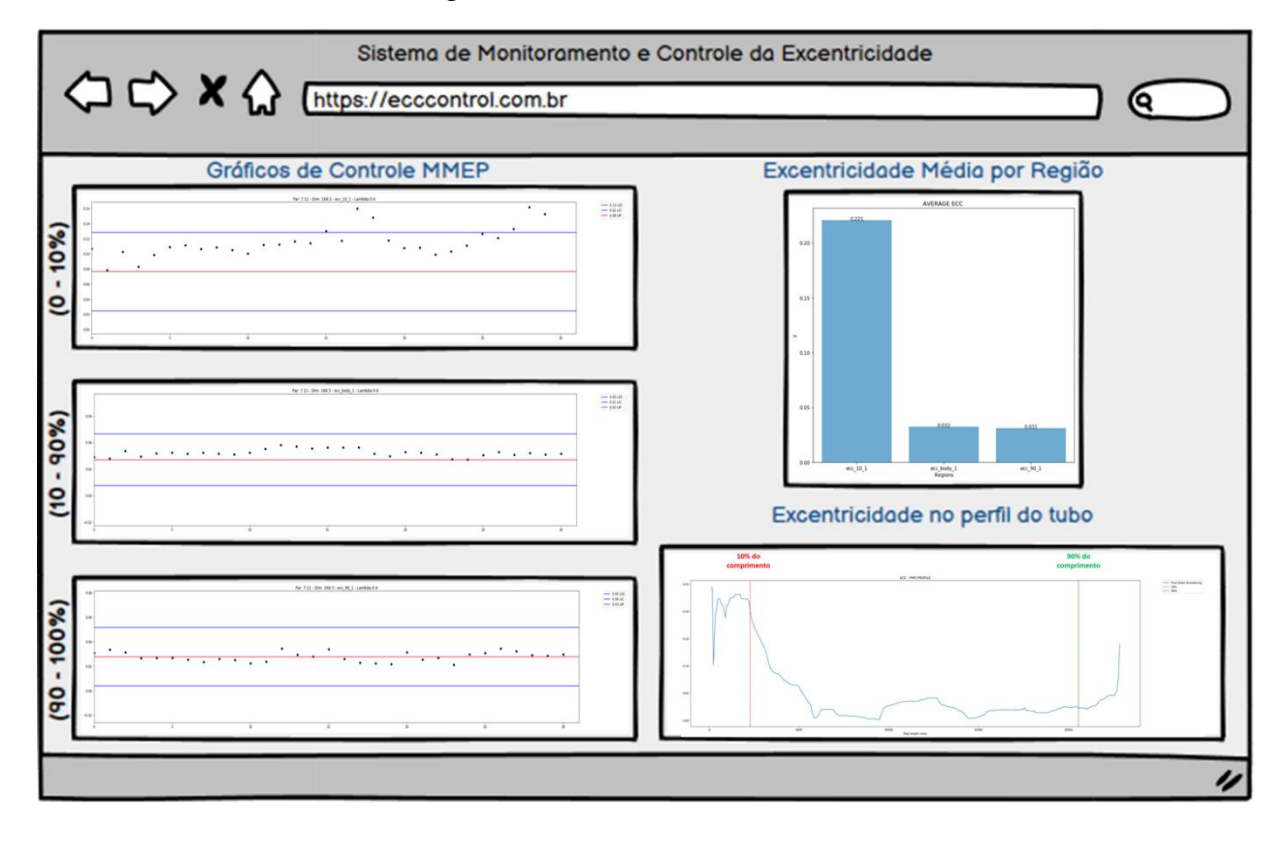

Figura 25 - Tela de monitoramento

Fonte: elaborado pela autora (2020).

Em modo automático, os gráficos de barra (excentricidade média por região) e linhas (excentricidade no perfil do tubo) apresentariam resultados somente para o último tubo processado. Entretanto, caso o operador queira consultar os resultados referentes a tubos anteriores, é necessário apenas clicar em cima do ponto da carta de controle que corresponde ao tubo desejado, dessa forma os gráficos auxiliares a carta serão atualizados. Para retornar ao modo automático que corresponde o processamento em tempo real, basta clicar em qualquer espaço vazio da tela.

Outra funcionalidade da tela é que esta deve permitir o registro das ocorrências no caso de causas especiais. Cada registro deve ser armazenado no sistema contendo informações de data, horário, o valor da ocorrência e a identificação do produto.

# <span id="page-52-0"></span>**4.7 Etapa 6: Avaliação dos resultados**

### <span id="page-52-1"></span>**4.7.1 Resultados Práticos**

Conforme apresentado na seção anterior pela Figura 25, o resultado desta pesquisa ação é um modelo para tela de monitoramento contendo três gráficos de controle MMEP, um gráfico de apresenta o resultado de excentricidade média por região e um gráfico que apresenta o resultado de excentricidade no perfil do tubo.

No exemplo da Figura 25, ao observar os gráficos de controle é possível notar que o último tubo processado apresentou excentricidade fora dos limites de controle unicamente na região de 0 a 10% do seu comprimento. Assim como foi explicado anteriormente, os demais gráficos apresentam os resultados de excentricidade para o último tubo processado e são um auxílio ao operador para uma análise mais detalhada do comportamento da excentricidade nas diferentes regiões do tubo. No gráfico de barras é possível confirmar que de fato existe uma diferença considerável entre a excentricidade média na região de 0 a 10% e as demais regiões. Isso também fica claro ao analisar o gráfico de linhas que apresenta um nível alto de excentricidade na primeira região e que depois vai decrescendo ao longo do comprimento do tubo, validando os resultados apresentados nos demais gráficos.

Após a validação dos gráficos e *layout* da tela, foi proposta a apresentação do modelo à equipe de automação da empresa para a construção do sistema real integrado ao processo de laminação e a disponibilização da tela em um monitor na sala de controle do processo.

### <span id="page-52-2"></span>**4.7.2 Proposta de roteiro para implantação dos gráficos de controle CEP**

Ainda como resultado da pesquisa-ação, foi proposto um roteiro com oito pontos importantes para orientar a implantação de gráficos de controle CEP em outros projetos elaborados na empresa pesquisada. Este roteiro foi elaborado com base nas experiências tiradas desta pesquisa-ação, assim como no trabalho Júnior (2014). O roteiro consiste nos seguintes pontos:

### **1. Identificação do projeto**

Nesta etapa faz-se necessários definir as áreas com problemas, selecionar os projetos, definir os custos e complexidade deles. Mesmo que a empresa já trabalhe com a utilização de gráficos de controle em outros setores, recomenda-se que o início da implantação do CEP em um novo processo seja encarado como um projeto piloto, para que desse modo, seja possível controlar a implantação, identificar possíveis dificuldades e resolvê-los de modo mais fácil.

# **2. Definição do grupo de trabalho**

A equipe envolvida no projeto deve ser composta por pessoas ligadas direta e indiretamente ao processo em questão. Sugere-se a participação de diferentes níveis hierárquicos, a saber:

- *Gerente ou Diretor:* este será responsável por apoiar o projeto participando das reuniões de acompanhamento e mostrando aos demais colaboradores a importância do projeto. Deverá ser o patrocinador das mudanças culturais que deverão ocorrer após a implementação do CEP.
- *Comitê de acompanhamento:* neste comitê poderão fazer partes os membros responsáveis por avaliar o andamento do projeto e validar os resultados obtidos, bem como prestar apoio e suporte a equipe de execução. Estes também serão responsáveis por definir junto a equipe de execução os objetivos e expectativas do projeto. Nesta equipe deverão estar presentes colaboradores operacionais que serão os beneficiados com as mudanças, além do supervisor e coordenador responsável pelo processo.
- *Equipe de execução do projeto:* estes serão responsáveis por toda a execução do projeto, desde o planejamento até a implementação das ações. Sendo responsáveis também por elaborar o cronograma, plano de ação das atividades e o relatório de necessidades de recursos para apresentar ao comitê de acompanhamento. Os membros desta equipe devem possuir os conhecimentos técnicos necessários para execução das atividades, ou contar com a orientação de um especialista da empresa.

# **3. Entendimento do problema**

É necessário que todos os colaboradores envolvidos no projeto tenham conhecimento do processo produtivo ao qual o CEP será implantado e das variáveis que compõe este processo. Para isso recomenda-se a elaboração de um fluxograma detalhado do processo, contendo todas as entradas e saídas de cada etapa, bem como as variáveis controláveis e não controláveis envolvidas em cada uma.

Além disso, é de extrema importância que dos colaboradores também discutam a respeito da variável que será analisada pelo CEP, entendendo seus efeitos no processo, que podem ser apresentados por indicadores de qualidade do processo, de sucateamento, custos, dentre outros. Sempre que possível, deve-se priorizar escolher monitorar parâmetros do processo e não características finais de qualidade. Além disso, estudar possíveis correlações

entre os parâmetros do processo e as características de qualidade. Outro ponto a ser considerado, é o sistema de medição a ser utilizado.

# **4. Definição dos objetivos e expectativas do projeto**

Todos os envolvidos no projeto devem se reunir para definir em conjunto quais serão os objetivos específicos do projeto, bem como as expectativas e os fatores de satisfação para os beneficiados.

# **5. Definição do Gráfico de Controle**

Após as primeiras etapas de coleta e análise estatística dos dados históricos referentes ao processo, faz-se necessário com base nos resultados a escolha do tipo de gráfico de controle mais adequado para controlar o processo escolhido.

# **6. Escolha da ferramenta para apresentar o Gráfico de Controle**

Esta etapa deve levar em consideração a opinião de todos os envolvidos no projeto, mas principalmente dos operadores que utilizarão o gráfico de controle no dia a dia.

A equipe de execução deverá desenvolver uma ferramenta que seja de fácil uso, com uma interface gráfica amigável e confiável em que o usuário consiga de maneira clara e objetiva compreender as informações ali apresentadas. Para isso, devem apresentar as possíveis propostas aos usuários para validação antes da finalização do projeto. Caso seja necessário, deverão envolver nesta etapa um responsável técnico e/ou um especialista para colocar a ferramenta em execução no chão de fábrica.

Nesta etapa, alguns cuidados são necessários na escolha da ferramenta para o gráfico de controle a ser utilizada pelos operados:

- Deve estar dentro da sala de controle, onde se encontrão os operadores responsáveis pela etapa do processo escolhida para o uso do gráfico de controle CEP;
- Utilizar linguagem comum para todos os operadores, para facilitar o entendimento;
- Em caso do gráfico ser apresentado em um computador, este deve ser mostrado em um monitor dedicado, que apresente todas as informações em um único ambiente. Não é recomendado que se apresente informações em telas diferentes, para evitar excesso de trabalho manual ao operador e fornecer uma informação mais acessível a consultas rápidas.
- Deve ficar claro a ocorrência de causas especiais, e nesses casos é necessário que um registro seja armazenado no sistema contendo informações de data, horário, o valor da ocorrência e a identificação do produto.
- A equipe de execução do projeto deve fornecer um treinamento da ferramenta aos operadores que utilizarão a mesma, antes de ser colocada para monitorar o processo.
- Considerando o projeto como piloto, deve haver um período de adaptação com a ferramenta. Fica a cargo dos operadores relatar e registrar as experiências vivenciadas com a ferramenta, principalmente em relação as ações tomadas mediante a apresentação de instabilidade no processo.

Além disso, recomenda-se que se faça uso de recursos já existentes na empresa para a confecção da ferramenta. É importante levar em consideração algo que já seja habitual para os operadores e que também não traga custos adicionais a empresa.

# **7. Atualização de procedimentos operacionais padrão**

Com a confecção da nova ferramenta faz-se necessário a elaboração de um novo procedimento operacional padrão (POP), para o novo formato de controle do processo. Este POP deve ser elaborado pela equipe de execução do projeto e deve conter todas as informações necessárias sobre como utilizar a ferramenta e como interpretar os dados apresentados.

Após o período de adaptação da ferramenta, com base nos registros dos operadores referentes às experiências vivenciadas e a ações tomadas, faz-se necessário a revisão dos procedimentos operacionais para os casos de detecção de causas especiais no processo. Esta revisão deve ser feita de modo colaborativo, unindo as experiências de todos os operadores usuários da ferramenta. Além dos operadores, é importante envolver também a equipe de execução do projeto, para juntos elaborarem um guia de ação corretivo que será utilizado pelos operadores. O procedimento operacional atualizado deve ser apresentado ao comitê de acompanhamento e as demais lideranças do projeto para validação.

### **8. Elaboração do procedimento para alteração dos limites de controle**

Com base na observação dos operadores perante as experiências de utilização da ferramenta no chão de fábrica e análise dos indicadores de qualidade, pode surgir a necessidade de se alterar os limites de controle quando estes por algum motivo não estiverem respondendo bem aos objetivos da empresa para o controle de qualidade do processo e/ou

houver alguma mudança significativa no processo. De toda forma, é importante a elaboração de um procedimento que especifica em qual período e/ou em quais condições os limites de controle devem ser alterados no gráfico CEP. Para a elaboração de tal procedimento é necessário o envolvimento dos operadores com os membros da equipe de execução do projeto.

# <span id="page-56-0"></span>**5 CONSIDERAÇÕES FINAIS**

A pesquisa-ação proposta tinha como objetivo desenvolver uma ferramenta para análise do controle estatístico do processo de laminação de uma indústria siderúrgica, apresentando um estudo específico para o controle de excentricidade em tubos de aço sem costura.

O resultado prático foi a construção de um modelo virtual para tela de monitoramento contendo três gráficos de controle MMEP, um gráfico que apresenta o resultado de excentricidade média por região e um gráfico que apresenta o resultado de excentricidade no perfil do tubo. Ainda como resultado da pesquisa-ação, foi proposto um roteiro com oito pontos importantes para orientar a implantação de gráficos de controle CEP em outros projetos elaborados na empresa pesquisada.

Após o desenvolvimento do modelo virtual e a validação dos gráficos e layout da tela, foi proposta a apresentação do modelo a equipe de automação da empresa para a construção do sistema real integrado ao processo de laminação e a disponibilização da tela em um monitor dedicado na sala de controle do processo. No roteiro de implantação proposto, os três últimos pontos se referem a ações que devem ser tomadas após a validação do protótipo, são estas: escolha da ferramenta para executar a tela de monitoramento, atualização dos procedimentos operacionais referentes a utilização da tela e as ações corretivas que devem ser tomadas em casos de ocorrências de causas especiais no processo e a elaboração de um procedimento para alteração dos limites de controle do gráfico.

Apesar da empresa já contar com a utilização de gráficos de controle em outros setores, recomendou-se que o início da implantação da tela seja encarado como um projeto piloto e acompanhado pelos membros envolvidos no projeto, para que desse modo, seja possível controlar a implantação, identificar possíveis dificuldades e resolvê-los de modo mais fácil. Além disso, recomendou-se o treinamento dos operadores responsáveis pelo controle de todos os turnos e o acompanhamento de seus relatos a respeito da utilização da

ferramenta, para avaliar a colaboração da mesma na tomada de decisão mediante ocorrência de causas especiais no processo.

Recomenda-se para trabalhos futuros a análise do CEP do processo de laminação desta indústria siderúrgica após a implementação da nova ferramenta e assim realizar um comparativo dos resultados apresentados com os dados anteriores à sua utilização. Além disso, recomenda-se a replicação deste projeto em outros setores de produção da indústria seguindo as orientações propostas no roteiro de implantação apresentado neste trabalho. Entre essas recomendações, ressalta-se que deve-se priorizar escolher monitorar parâmetros do processo e não características finais de qualidade. Além disso, estudar possíveis correlações entre os parâmetros do processo e as características de qualidade, bem como analisar a capacidade do processo.

Espera-se com essa pesquisa, contribuir para a indústria siderúrgica brasileira em termos de melhoria da qualidade dos produtos para o atendimento das necessidades dos clientes, como também a redução de custos nos processos industriais.

# <span id="page-58-0"></span>**6 REFERÊNCIAS**

ABIFER. **Vallourec Soluções Tubulares do Brasil S.A.** Disponível em: https://abifer.org.br/associadas/vallourec-solucoes-tubulares-do-brasil-s-a/. Acesso em: 09 set. 2020.

ALVES, C. C. et al. The Mixed CUSUM-EWMA (MCE) control chart as a new alternative in the monitoring of a manufacturing process. Brazilian Journal Of Operations  $\&$  Production Management, [s.l.], v. 16, n. 1, p.1-13, 21 jan. 2019. Associacao Brasileira de Engenharia de Producao - ABEPRO. http://dx.doi.org/10.14488/bjopm.2019.v16.n1.a1.

ALVES, Diego. **Quais as Fases de um Projeto de Data Science?** Disponível em: https://awari.com.br/fases-projeto-data-science/. Acesso em: 28 jul. 2020.

ANDRADE, G. H. S. de. **Estudo numérico da resistência ao colapso de tubos de revestimento na presença de imperfeições reométricas.** 2017. 160 f. Dissertação (Mestrado) - Curso de Mestre em Engenharia Civil, Universidade Federal de Alagoas, Maceió, 2017.

ANDRADE, M. G. de; BOAS, M. A. V.; SIQUEIRA, J. A. C.; DIETER, J.; SATO, M.; HERMES, E.; MERCANTE, E.; TOKURA, L. Statistical quality control for the evaluation of the uniformity of microsprinkler irrigation with photovoltaic solar energy. **Renewable And Sustainable Energy Reviews**, [s.l.], v. 78, p. 743-753, out. 2017. Elsevier BV. http://dx.doi.org/10.1016/j.rser.2017.05.012.

BAGCHI, T. P. **Statistical Methods and Inspection Techniques in Quality Control**: an introduction. [s.i]: School Of Management Studies, 2001. Disponível em: https://www.researchgate.net/publication/264973369\_Statistical\_Methods\_and\_Inspection\_T echniques\_in\_Quality\_Control\_An\_Introduction. Acesso em: 27 abr. 2020.

BEZERRA, É. L. **Gs2: um Gráfico de Controle por atributos no monitoramento da variabilidade de processos.** 2017. 98 f. Dissertação (Mestrado) - Curso de Engenharia de Produção, Escola Politécnica - Universidade de São Paulo, São Paulo, 2017. Disponível em: https://www.teses.usp.br/teses/disponiveis/3/3136/tde-26092017-

135421/publico/EricaLeandroBezerraOrig17.pdf. Acesso em: 26 jul. 2020.

COELHO, B. M. P.; MENDES, R. E.; PAULINO, W. B.; MERGULHÃO, R. C. Investigação sobre o Controle Estatístico de Processos em uma Siderúrgica. **Ingepro – Inovação, Gestão e Produção**, [S.I.], v. 2, n. 9, p. 37-44, set. 2010.

COSTA, A. F. B.; EPPRESCHT, E. K.; CARPINETTI, L. C. R. **Controle estatístico de qualidade**. São Paulo: Atlas, 2004.

DALFOVO, M. S.; LANA, R. A.; SILVEIRA, A.. Métodos quantitativos e qualitativos: um resgate teórico. **Revista Interdisciplinar Científica Aplicada**, Blumenau, v.2, n.4, p.01-13, Sem II. 2008 ISSN 1980-7031

DOMINGOS, N. **Análise de Dados: Como resolver problemas em 4 etapas**. 2019. Disponível em: https://medium.com/@natanaeldgsantos/an%C3%A1lise-de-dados-comoresolver-problemas-em-4-etapas-1914a6b9b54. Acesso em: 27 jul. 2020.

FEDOROV, V.; HACKL, P. **Model-Oriented Design of Experiments**. New York: Springer, 1997. Disponível em: https://books.google.com.br/books?hl=pt-BR&lr=&id=6pgRBwAAQBAJ&oi=fnd&pg=PA1&dq=design+of+experiments&ots=PAmD U0oDel&sig=eUag2eziM3-

jezHE5ObANItOYBk#v=onepage&q=design%20of%20experiments&f=false. Acesso em: 5 maio 2020.

FERNANDES, W. A. **O movimento da qualidade no Brasil**. [S. L.]: Essential Idea Publishing, 2011.

FERREIRA, V. A. B. **Aplicação de ferramentas do controle estatístico da qualidade na redução do tempo de paradas no processo de laminação siderúrgica visando melhoria da produtividade**. 2016. 63 f. TCC (Graduação) - Curso de Engenharia de Produção, Universidade Federal de Ouro Preto, João Monlevade, 2016.

GERHARD, T. E.; SILVEIRA, D. T. (Org.). **Métodos de pesquisa**. Porto Alegre: Ufrgs Editora, 2009. 120 p.

GREEFF, G.; GHOSHAL, R. (ed.). **Practical E-Manufacturing and Supply Chain Management**. [s.i]: Newnes, 2004. 461 p.

GRUPO AÇO CEARENSE. **Conheça as diferenças entre os tubos de aço com e sem costura**. 2019. Disponível em: http://www.grupoacocearense.com.br/blog/abrindo-onegocio/conheca-as-diferencas-entre-os-tubos-de-aco-com-e-semcostura/#:~:text=J%C3%A1%20os%20tubos%20de%20a%C3%A7o,fluidos%20que%20estej am%20sob%20press%C3%A3o.. Acesso em: 21 jul. 2020.

HARIBA, P. S.; TUKARAM, S. D.. Economic design of a nonparametric EWMA control chart for location. Production, [s.l.], v. 26, n. 4, p.698-706, 16 nov. 2016. **FapUNIFESP (SciELO).** http://dx.doi.org/10.1590/0103-6513.209916.

HUNTER, J. Stuart. A ONE-POINT PLOT EQUIVALENT TO THE SHEWHART CHART WITH WESTERN ELECTRIC RULES. **Quality Engineering**, [S.L.], v. 2, n. 1, p. 13-19, jan. 1989. Informa UK Limited. http://dx.doi.org/10.1080/08982118908962690.

Instituto Aço Brasil. **Parque Siderúrgico**. 2019. Disponível em: http://www.acobrasil.org.br/site2015/parque.asp. Acesso em: 21 jul. 2020.

JORDAN, Johnny Rocha. APLICAÇÃO DE GRÁFICOS CONJUNTOS CUSUM E SHEWHART, NA INDÚSTRIA DE CELULOSE E PAPEL. In: ENCONTRO NACIONAL DE ENGENHARIA DE PRODUÇÃO, 19., 2009, Salvador. **Anais [...] .** Salvador: Abepro, 2009. p. 1-11. Disponível em: http://www.abepro.org.br/biblioteca/enegep2009\_TN\_STO\_103\_685\_13215.pdf. Acesso em: 04 ago. 2020.

JÚNIOR, M. B. de S. **PESQUISA-AÇÃO SOBRE OS FATORES DE SUCESSO PARA IMPLANTAÇÃO E CONTINUIDADE DO USO DE CARTAS DE CONTROLE ESTATÍSTICO DE PROCESSO EM UM PLANTA QUÍMICA NO BRASIL**. 2014. 124

f. Dissertação (Mestrado) - Curso de Engenharia de Produção, Universidade Federal de São Carlos, São Carlos, 2014.

LATORRE-GUTIÉRREZ, H. de; PHAM, D.. A control chart pattern recognition system for feedback-control processes. Expert Systems With Applications, [s.l.], v. 138, p.1-10, dez. 2019. Elsevier BV. http://dx.doi.org/10.1016/j.eswa.2019.112826.

LEE, Huei Diana; JUNG, Wilson; SILVA, Adrieli Cristina da; COSTA, Luiz Henrique Dutra da; COY, Cláudio Saddy Rodrigues; WU, Feng Chung. **Descrição do Protótipo de Telas (versão 1.0) para o Sistema de Gerenciamento de Protocolo de Cirurgia Coloproctológica**. Foz do Iguaçu: Universidade Estadual do Oeste do Paraná, 2011.

MACHADO, M. A. G. **GRÁFICOS DE CONTROLE PARA O MONITORAMENTO DE PROCESSOS MULTIVARIADOS**. 2009. 159 f. Tese (Doutorado) - Curso de Engenharia Mecânica, Universidade Estadual Paulista, Guaratinguetá, 2009. Disponível em: https://repositorio.unesp.br/bitstream/handle/11449/106461/machado\_mag\_dr\_guara.pdf?seq uence=1&isAllowed=y. Acesso em: 26 jul. 2020.

MAGALHÃES, F. de C.; AGUILAR, M. T. P.; PERTENCE, A. E. de M.; CAMPOS, H. B.; CETLIN, P. R.. **SIMULAÇÃO NUMÉRICA DO PROCESSO DE LAMINAÇÃO DO TUBO SEM COSTURA** , p. 30-37. In: *50º Seminário de Laminação*, São Paulo, 2013. ISSN: 2594-5297 , DOI 10.5151/2594-5297-23846

MARQUES, R. A. G. Adequação do BackTesting no Modelo Value-atRisk: Comparação entre aproximação normal e o teste de razão de verossimilhança. R. Bras.

MARTINS, E. **Prototipação de Sistemas utilizando a Ferramenta Balsamiq Mockup**. 2013. Disponível em: https://www.devmedia.com.br/prototipacao-de-sistemas-utilizando-aferramenta-balsamiq-mockup/27232. Acesso em: 03 ago. 2020.

Maydanchik, A. (2007). Data Quality Assessment. Technics Publications, LLC, USA, pág.7.

MELLO, S.R.B. et al. Desenvolvimento da Carta de Controle no processo siderúrgico. **Cadernos UniFOA Especial Eng. Produção**, Volta Redonda, n. 2, p. 51-62, ago. 2015.

MONTGOMERY, D. C. **Design and Analysis of Experiments**. 8. ed. [s.i]: John Wiley & Sons, Inc., 2013.

MONTGOMERY, D. C. **Introduction to Statistical Quality Control**. 7. ed. Arizona: John Wiley & Sons, Inc., 2012. 754 p.

MONTGOMERY, D.C. (2004) **Introdução ao controle estatístico da qualidade.** Tradução: Farias, A.M.L., Flores, V.R.L.F., Laurencel, L.C. 4. ed. Rio de Janeiro: Ed. LTC, 514p. NEZHAD, Mohammad Saber Fallah; NIAKI, Seyed Taghi Akhavan. A new monitoring design for uni-variate statistical quality control charts. **Information Sciences**, [S.L.], v. 180, n. 6, p. 1051-1059, mar. 2010. Elsevier BV. <http://dx.doi.org/10.1016/j.ins.2009.11.033>.

PARR, W. C. Statistical Quality Control. **Wiley Statsref**: Statistics Reference Online, [s.l.], p. 1-4, 29 set. 2014. John Wiley & Sons, Ltd. http://dx.doi.org/10.1002/9781118445112.stat04030.

PRODANOV, C. C.; FREITAS, E. C. de. **Metodologia do trabalho científico**: métodos e técnicas da pesquisa e do trabalho acadêmico. 2. ed. Novo Hamburgo: Universidade Feevale, 2013. Disponível em: http://www.feevale.br/Comum/midias/8807f05a-14d0-4d5b-b1ad-1538f3aef538/E-book%20Metodologia%20do%20Trabalho%20Cientifico.pdf. Acesso em: 26 jul. 2020.

RAY, S. **A Comprehensive Guide to Data Exploration**. 2016. Disponível em: https://www.analyticsvidhya.com/blog/2016/01/guide-data-exploration/. Acesso em: 27 jul. 2020.

ROCHA, H. S. da. **Controle estatístico de qualidade aplicado a ensaios de material de irrigação**. 2016. 88 f. Tese (Doutorado) - Curso de Engenharia de Sistemas Agrícolas, Universidade de São Paulo, Piracicaba, 2016.

RUSSO, S. L. **Gráficos de controle para variáveis não-conformes autocorrelacionadas.** 2002. 120 f. Tese (Doutorado) - Curso de Engenharia de Produção, Universidade Federal de Santa Catarina, Florianópolis, 2002. Disponível em: https://www.yumpu.com/pt/document/read/12591607/graficos-de-controle-para-variaveisnao-conformes-. Acesso em: 20 abr. 2020.

SAMOHYL, R. W. **Controle estatístico da qualidade**. Rio de Janeiro: Elsevier, 2009.

SECRETARIA DE GEOLOGIA, MINERAÇÃO E TRANSFORMAÇÃO MINERAL. **Anuário Estatístico: Setor Metalúrgicol.** 1995 – Brasília: SGM, 2019 – 27,3 cm.

STEFANI, R. Z.; NODARI, C. APLICAÇÃO DA FERRAMENTA DE CEP NUM PROCESSO SIDERÚRGICO. In: ENCONTRO NACIONAL DE ENGENHARIA DE PRODUÇÃO, 18., 2008, Rio de Janeiro. **Anais [...] .** Rio de Janeiro: Enegep, 2008. p. 1-12.

THIOLLENT, M. *Metodologia da pesquisa-ação*. 15. ed. São Paulo: Cortez, 2007

TORMINATO, S. M. **Análise Da Utilização Da Ferramenta CEP: Um Estudo De Caso Na Manufatura De Autopeças**. 2004. 106 f. Dissertação (Mestrado) - Curso de Engenharia Mecânica, Universidade Estadual de Campinas, Campinas, 2004.

TRIVIÑOS, A. N. S**. Introdução à pesquisa em ciências sociais: a pesquisa qualitativa em educação**. São Paulo: Atlas, 1987

TUBONASA TUBOS DE AÇO CARBONO. **Tubos De Aço Com Ou Sem Costura**: entenda diferenças. Entenda Diferenças. 2014. Disponível em: https://tubonasa.com.br/noticias/tubos-de-aco-com-ou-sem-costura-entenda-diferencas. Acesso em: 21 jul. 2020.

VALLOUREC. **Solutions**. 2019. Disponível em: https://www.vallourec.com/en/brazil/Solutions. Acesso em: 21 jul. 2020.

VERGARA, S. C. **Projetos e relatórios de pesquisa em administração**. 16. ed. São Paulo: Atlas, 2016. 145 p.

ZAGO, V. A. **Avaliação da aplicação de gráficos de controle com memória em uma indústria de papel e embalagens**. 2009. 136 f. Dissertação (Mestrado) - Curso de Engenharia de Produção, Universidade Federal de Santa Catarina, Florianópolis, 2009. Disponível em:

https://repositorio.ufsc.br/xmlui/bitstream/handle/123456789/92561/274268.pdf?sequence=1 &isAllowed=y. Acesso em: 26 jul. 2020.

ZANELLA, L. C. H. **Metodologia de Pesquisa**. 2. ed. Florianópolis: Universidade Federal de Santa Catarina, 2013. Disponível em: http://arquivos.eadadm.ufsc.br/EaDADM/UAB\_2014\_2/Modulo\_1/Metodologia/material\_did atico/Livro%20texto%20Metodologia%20da%20Pesquisa.pdf. Acesso em: 26 jul. 2020.